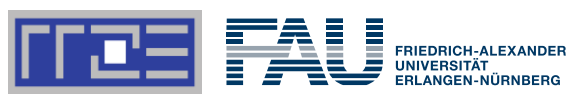

### **AutomaticThroughput and Critical Path Analysis of x86 and ARM Assembly Kernels**

*J. Laukemann, J. Hammer, G. Hager, G. Wellein*

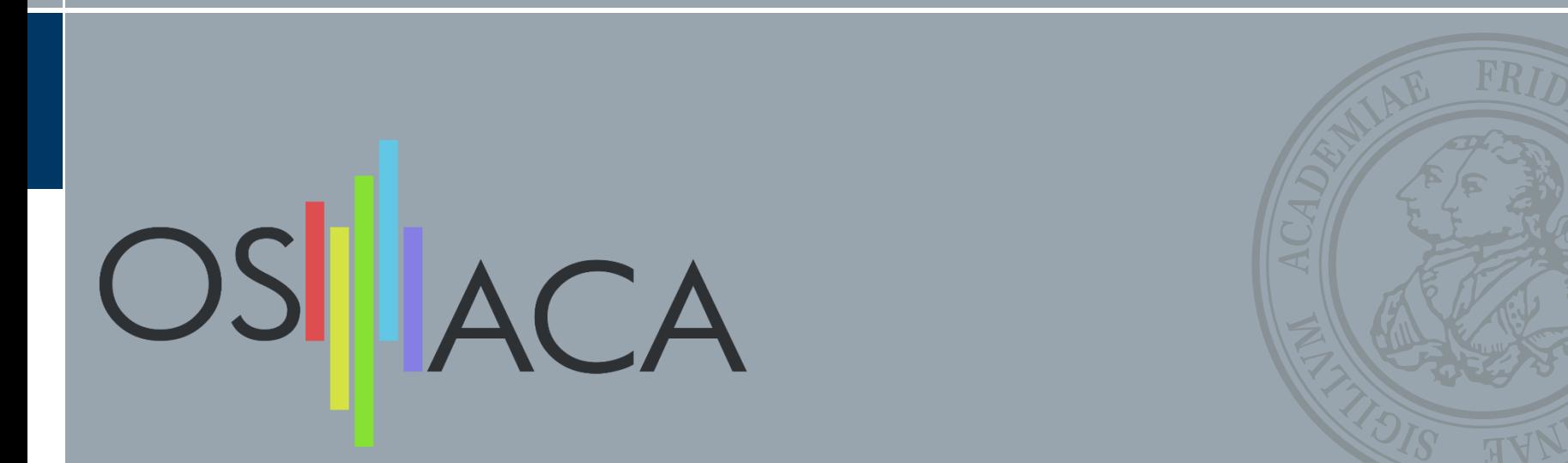

## **Overview**

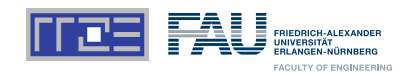

- **1. Analytic Performance Modeling** Why? Assumptions & Related Tools
- **2. Throughput & Latency - Nomenclature** Definition of Throughput, Critical Path and Loop-Carried Dependency
- **3. OSACA: Automating the in-core model construction** Overview, Structure and Output
- **4. Gauss-Seidel-Method Example**

### **5. Future Work**

# **Performance Modeling for Loop Kernels**

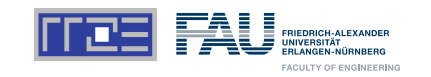

- **How fast can my kernel run** *at best***?**
- **What are the relevant hardware bottlenecks?**
- **Apply simplified model of underlying hardware**
	- **In-core execution**
	- Data transfer
	- Combining execution and data transfer

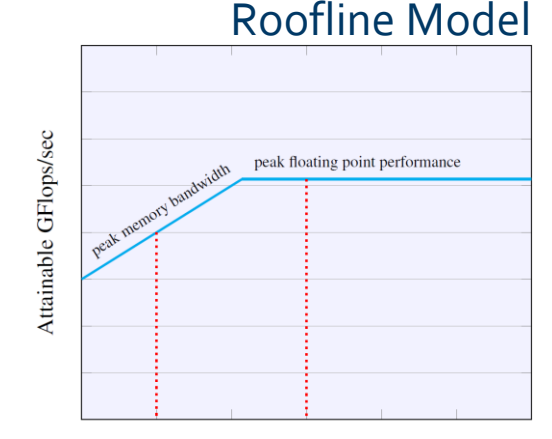

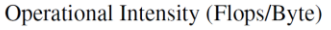

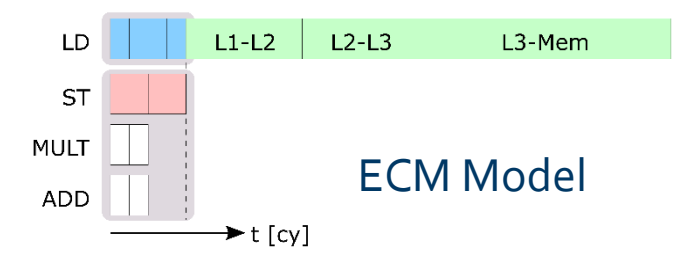

# **Performance Modeling for Loop Kernels**

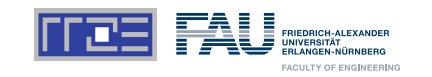

- **How fast can my kernel run** *at best***?**
- **What are the relevant hardware bottlenecks?**
- **Apply simplified model of underlying hardware**
	- **In-core execution**
	- Data transfer
	- Combining execution and data transfer

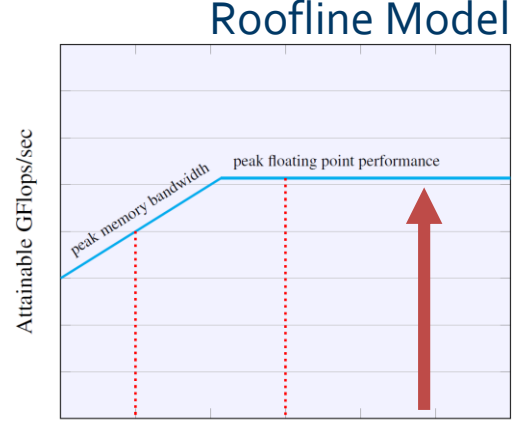

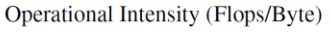

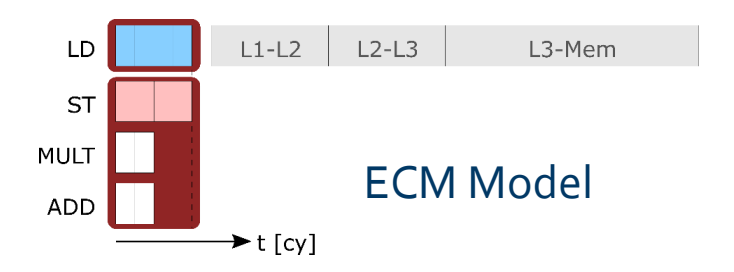

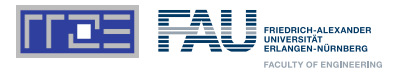

- **1. All Data in L1**
- **2. Average distribution of port scheduling**

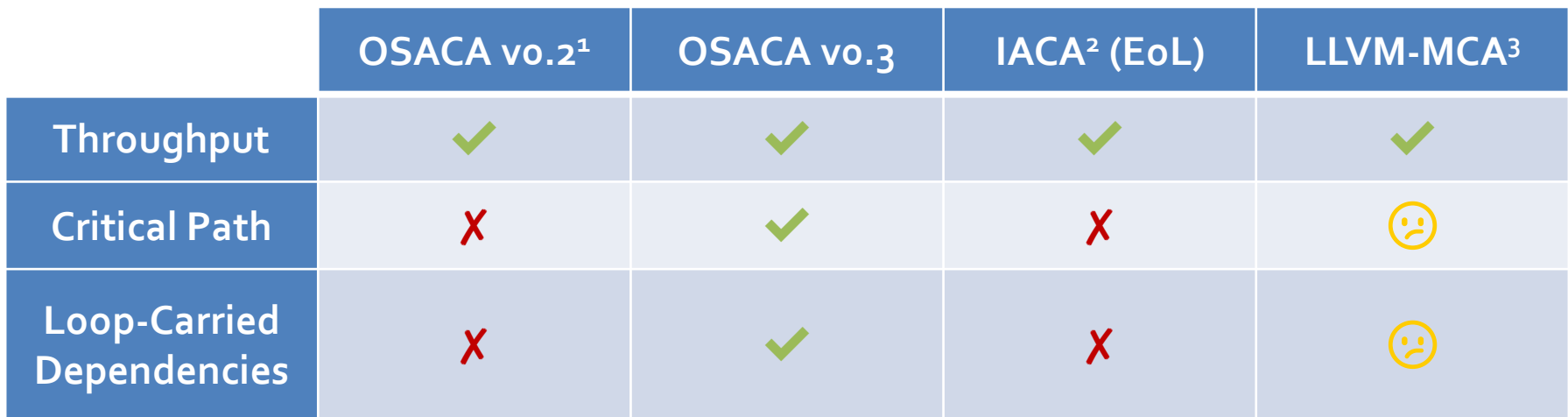

<sup>1</sup> Presented at PMBS18

2 Intel Architecture Code Analyzer [\(https://software.intel.com/en-us/articles/intel-architecture-code-analyzer\)](https://software.intel.com/en-us/articles/intel-architecture-code-analyzer)

<sup>3</sup>LLVM Machine Code Analyzer [\(https://llvm.org/docs/CommandGuide/llvm-mca.html\)](https://llvm.org/docs/CommandGuide/llvm-mca.html)

PMBS19 | OSACA | Jan Laukemann

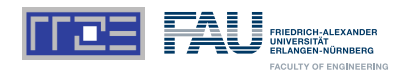

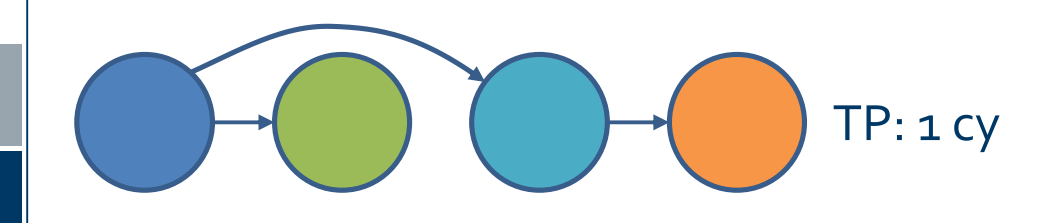

- Dependencies within loop
- No loop-carried dependencies

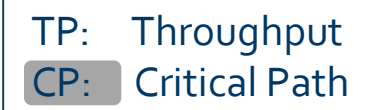

PMBS19 | OSACA | Jan Laukemann 18.11.2019 18.11.2019 18.11.2019 18.11.2019 18.11.2019 18.11.2019 18.11.2019 18

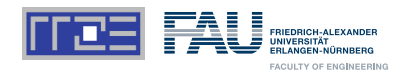

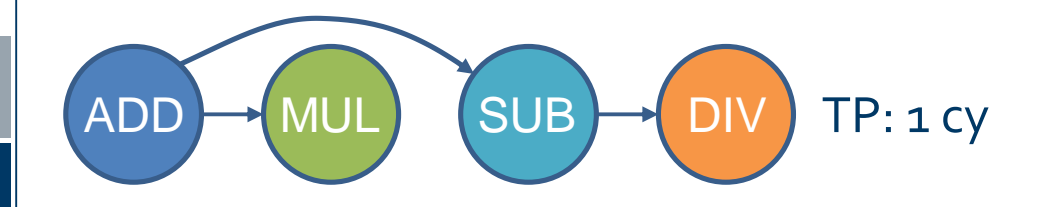

- Dependencies within loop
- No loop-carried dependencies

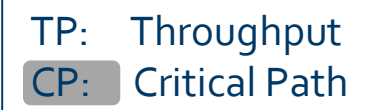

PMBS19 | OSACA | Jan Laukemann 18.11.2019 18.11.2019 18.11.2019 18.11.2019 18.11.2019 18.11.2019 18.11.2019 18.11.2019 18.11.2019 18.11.2019 18.11.2019 18.11.2019 18.11.2019 18.11.2019 18.11.2019 18.11.2019 18.11.2019 18.1

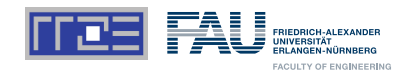

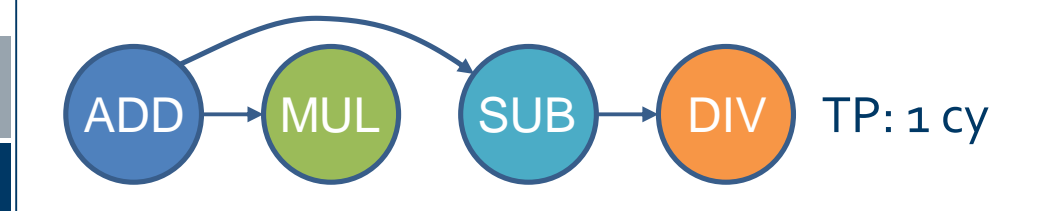

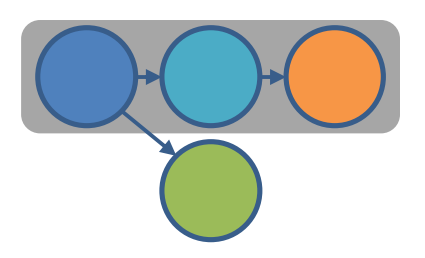

- Dependencies within loop
- No loop-carried dependencies

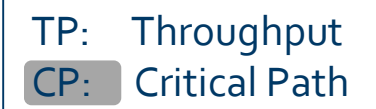

PMBS19 | OSACA | Jan Laukemann 18.11.2019 | 18.11.2019 | 18.11.2019 | 18.11.2019 | 18.11.2019 | 18.11.2019 | 1

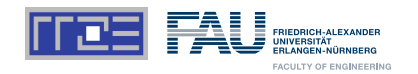

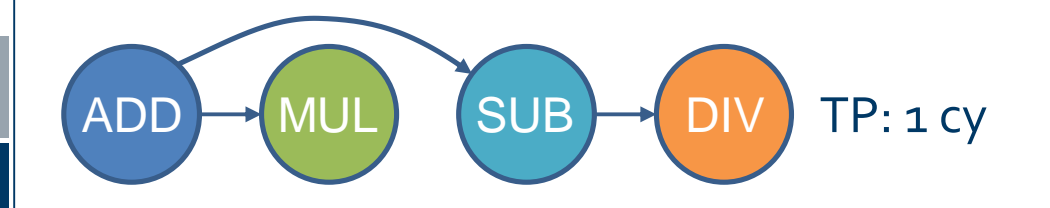

- Dependencies within loop
- No loop-carried dependencies

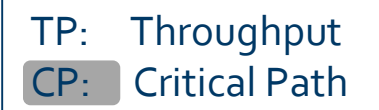

PMBS19 | OSACA | Jan Laukemann 18.11.2019 | 18.11.2019 | 18.11.2019 | 18.11.2019 | 18.11.2019 | 18.11.2019 | 1

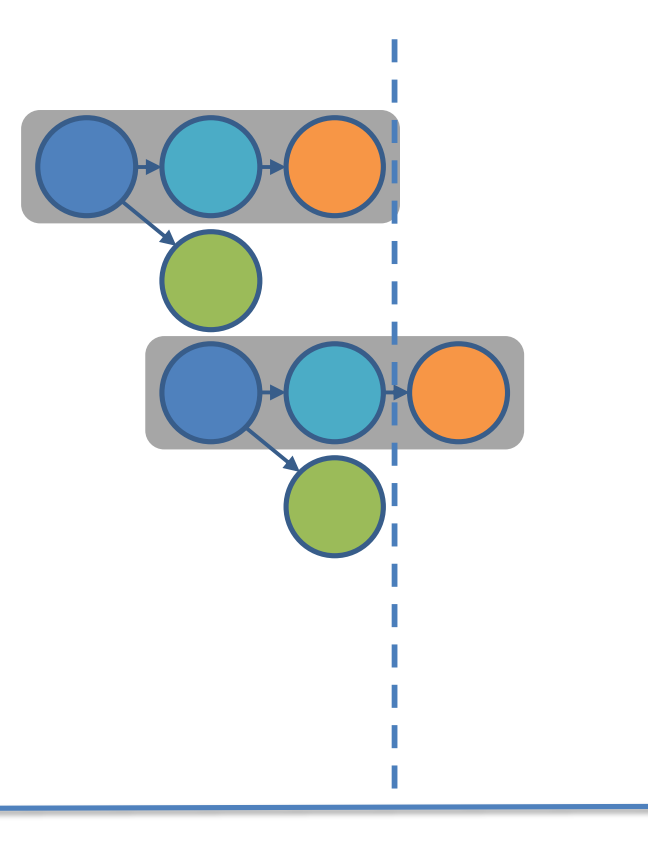

ADD MUL SUB ON

TP: 1 cy

- Dependencies within loop
- No loop-carried dependencies

TP: Throughput CP: Critical Path

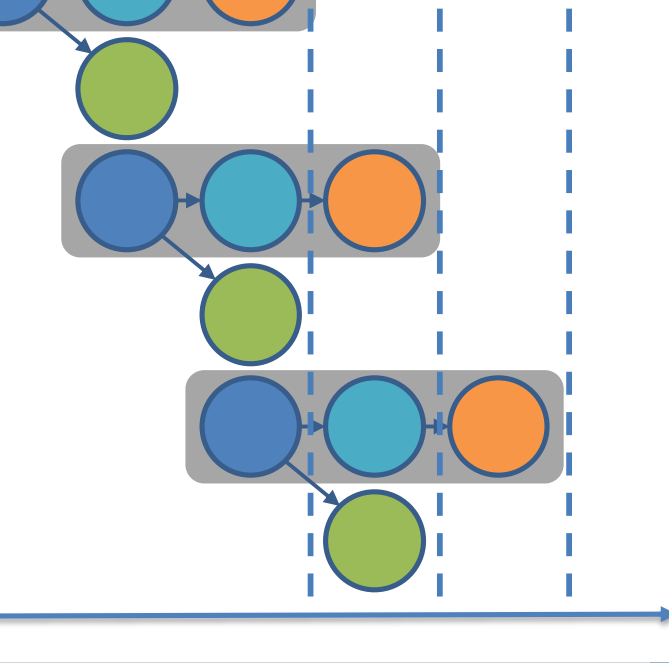

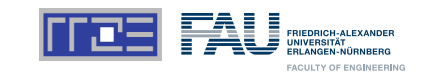

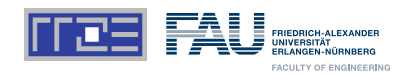

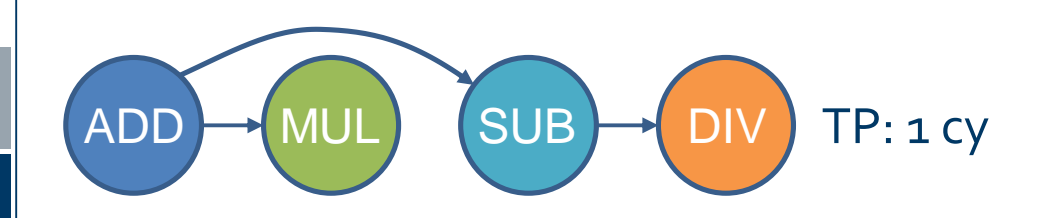

- Dependencies within loop
- No loop-carried dependencies

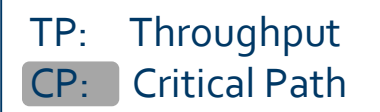

PMBS19 | OSACA | Jan Laukemann 11.12019 11.12019 11.12019 11.12019 11.12019 11.12019 11.12019 11.12019 11.12019

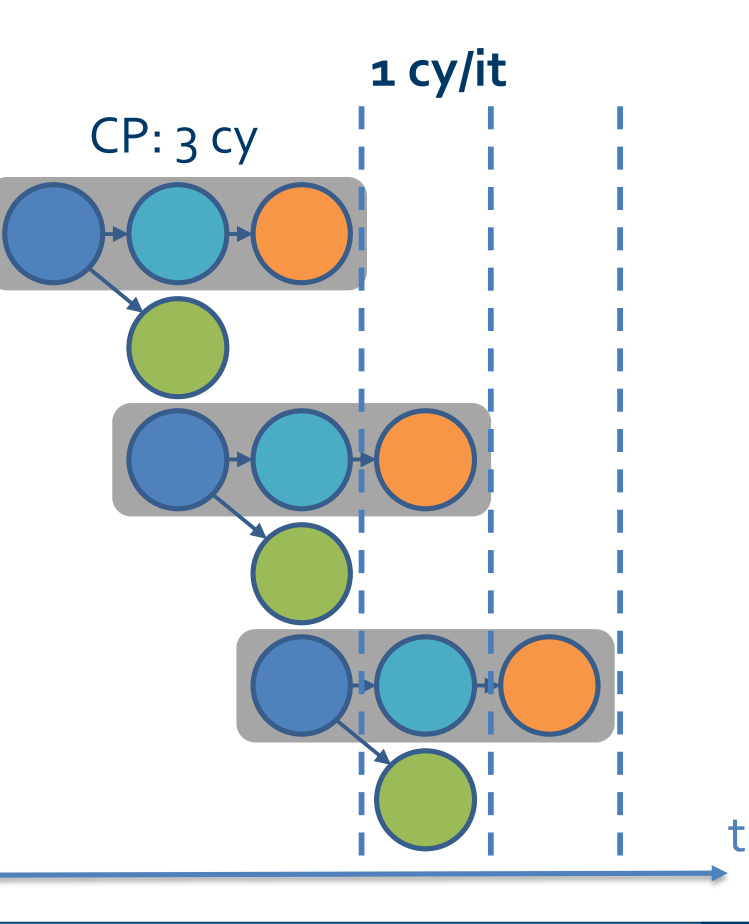

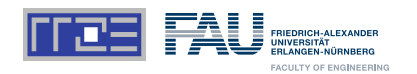

**1 cy/it**

CP: 3 cy

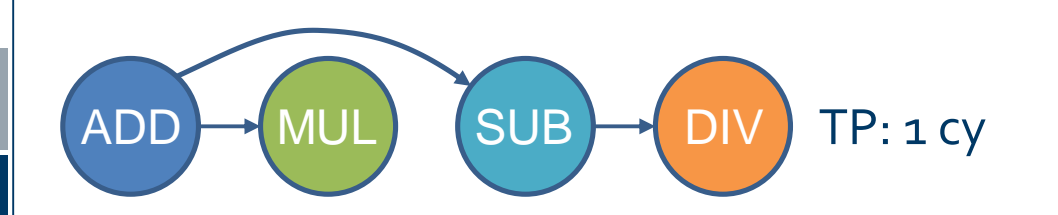

- Dependencies within loop
- No loop-carried dependencies Free assumption of

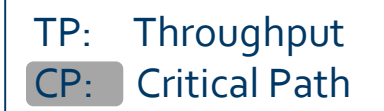

PMBS19 | OSACA | Jan Laukemann 18.11.2019 12

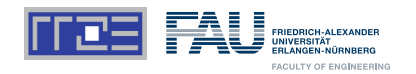

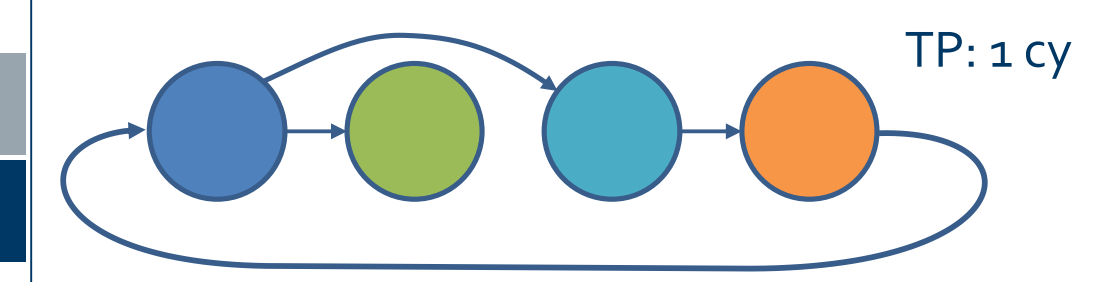

- Dependencies within loop
- Loop-carried dependencies

TP: Throughput CP: Critical Path LCD: Loop-Carried Dependency

PMBS19 | OSACA | Jan Laukemann 13.11.2019 13.11.2019 13.11.2019 13.11.2019 13.11.2019 13.11.2019 13.11.2019 13

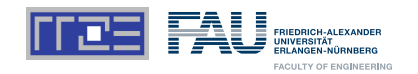

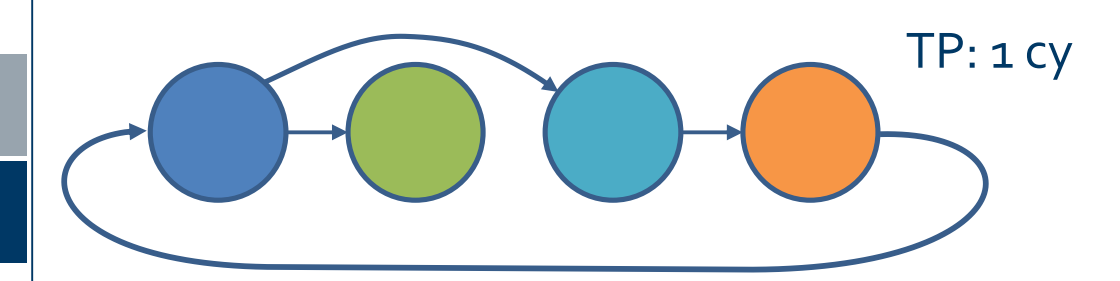

- Dependencies within loop
- Loop-carried dependencies

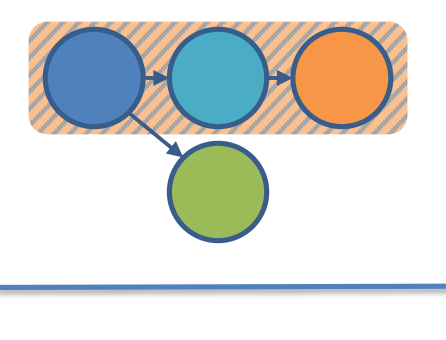

TP: Throughput CP: Critical Path LCD: Loop-Carried Dependency

PMBS19 | OSACA | Jan Laukemann 18.11.2019 14.11.2019 14.11.2019 14.11.2019 14.11.2019 14.11.2019 14.11.2019 14

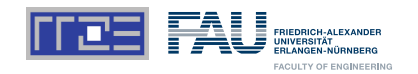

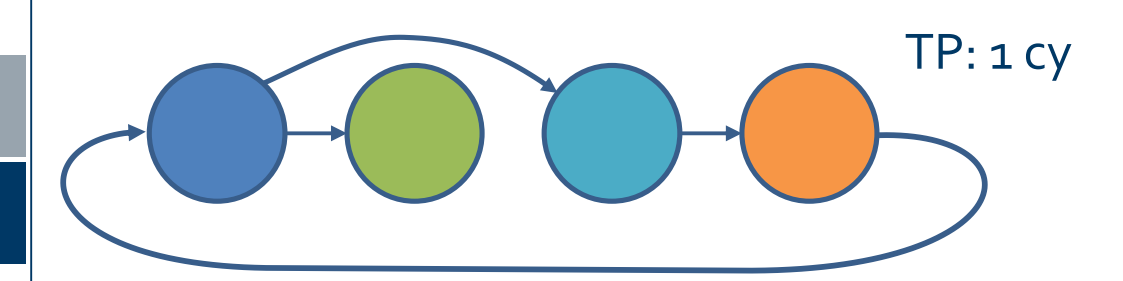

- Dependencies within loop
- Loop-carried dependencies

TP: Throughput CP: Critical Path LCD: Loop-Carried Dependency

PMBS19 | OSACA | Jan Laukemann 15.11.2019 15.11.2019 15.11.2019 15.11.2019 15.11.2019 15.11.2019 15.11.2019 15

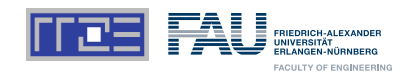

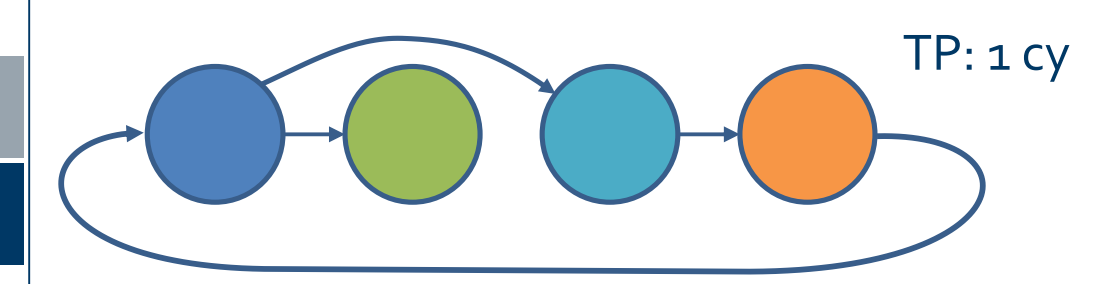

- Dependencies within loop
- Loop-carried dependencies

TP: Throughput CP: Critical Path LCD: Loop-Carried Dependency

PMBS19 | OSACA | Jan Laukemann 18.11.2019 16.11.2019 16.11.2019 16.11.2019 16.11.2019 16.11.2019 16.11.2019 16

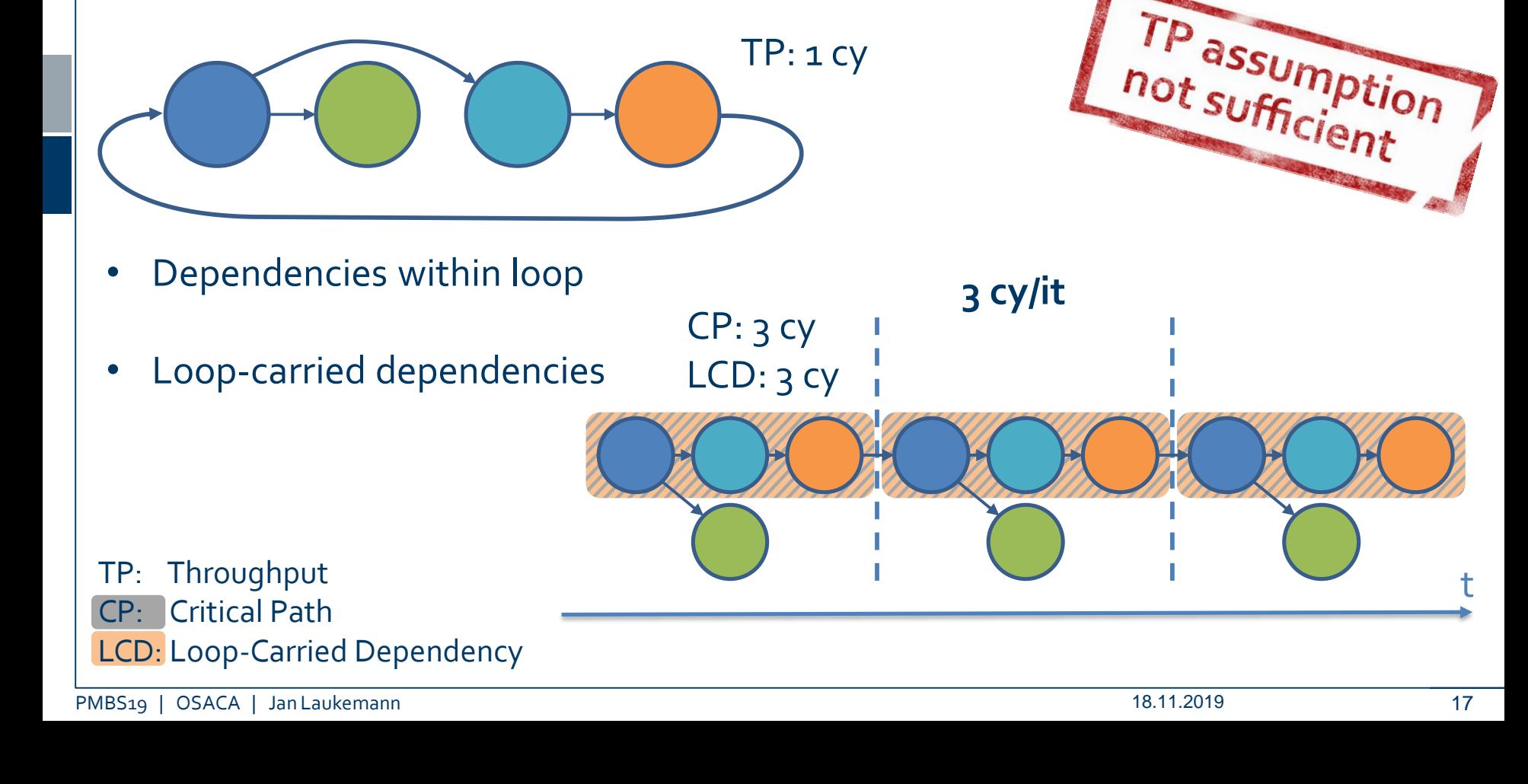

TP: 1 cy

# **Throughput & Latency**

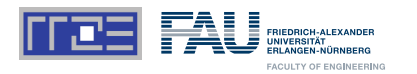

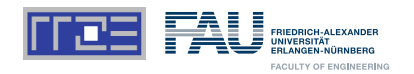

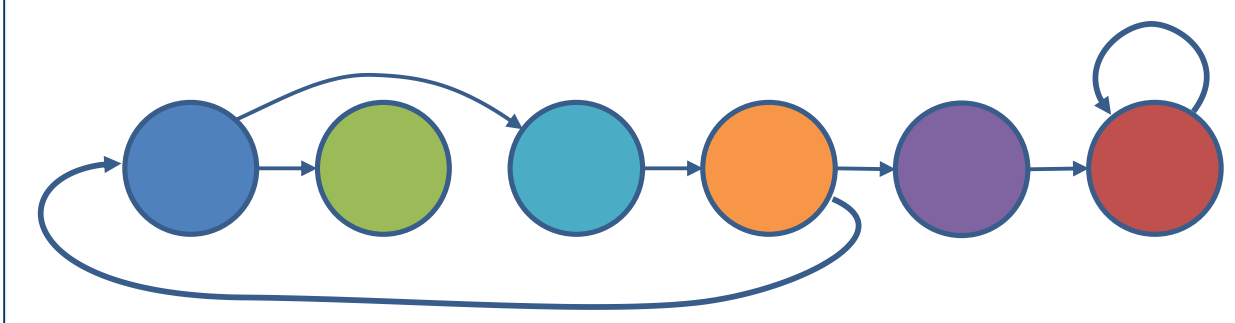

### TP: 1 cy

TP: Throughput CP: Critical Path LCD: Loop-Carried Dependency

PMBS19 | OSACA | Jan Laukemann 18.11.2019 18.11.2019

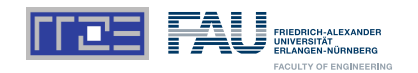

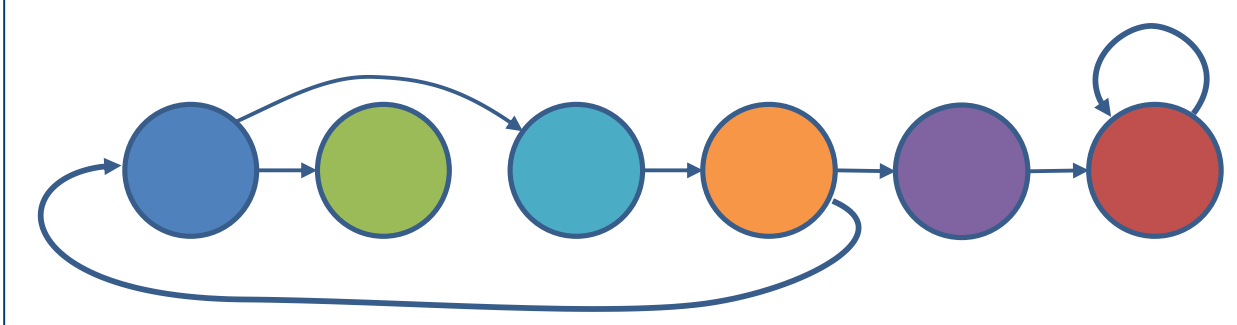

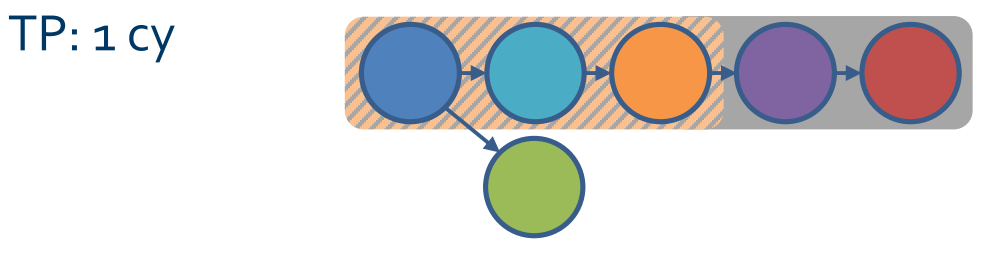

TP: Throughput CP: Critical Path LCD: Loop-Carried Dependency

PMBS19 | OSACA | Jan Laukemann 19.11.2019 19.11.2019 19.11.2019

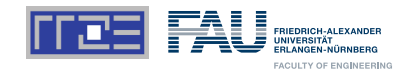

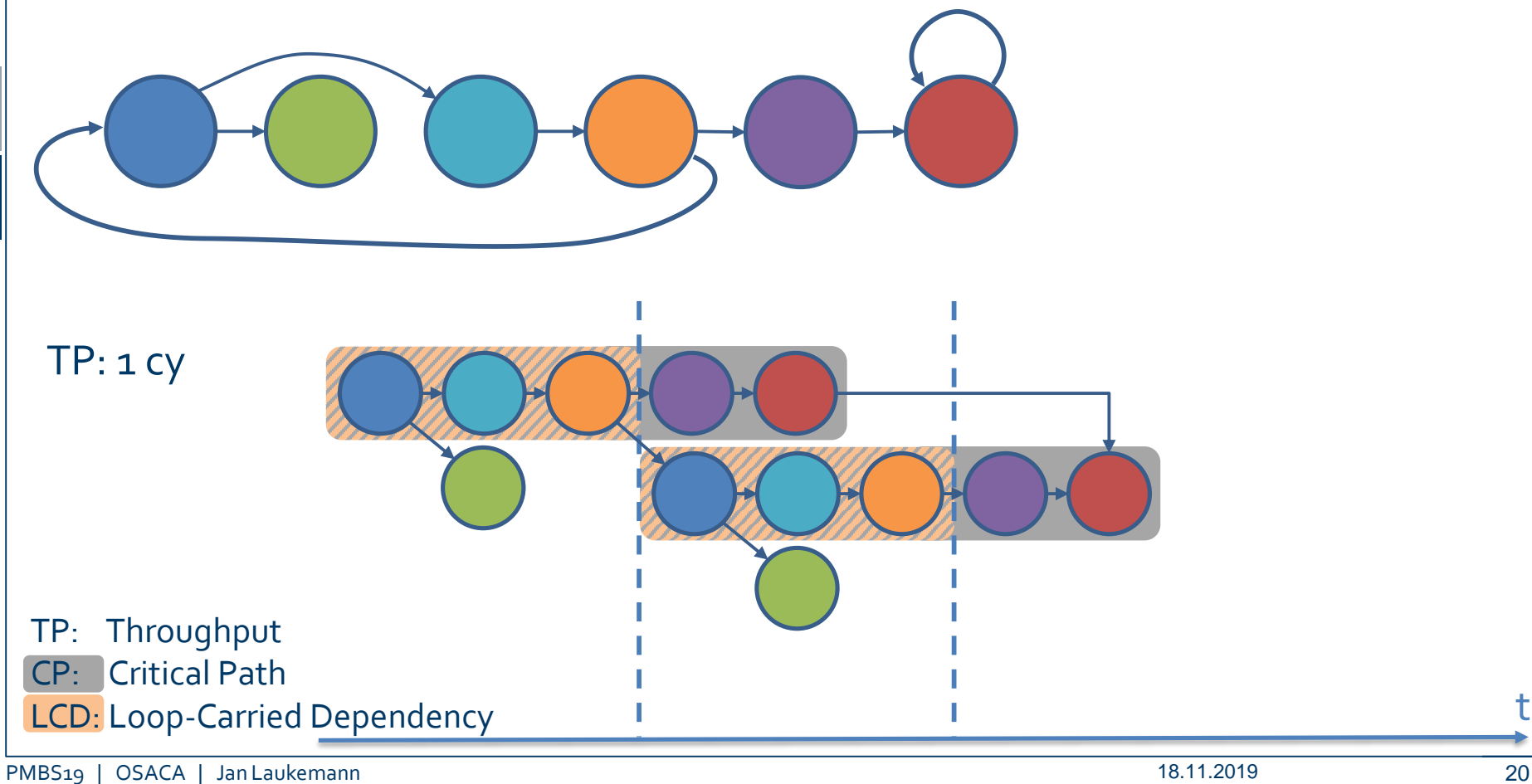

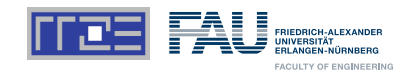

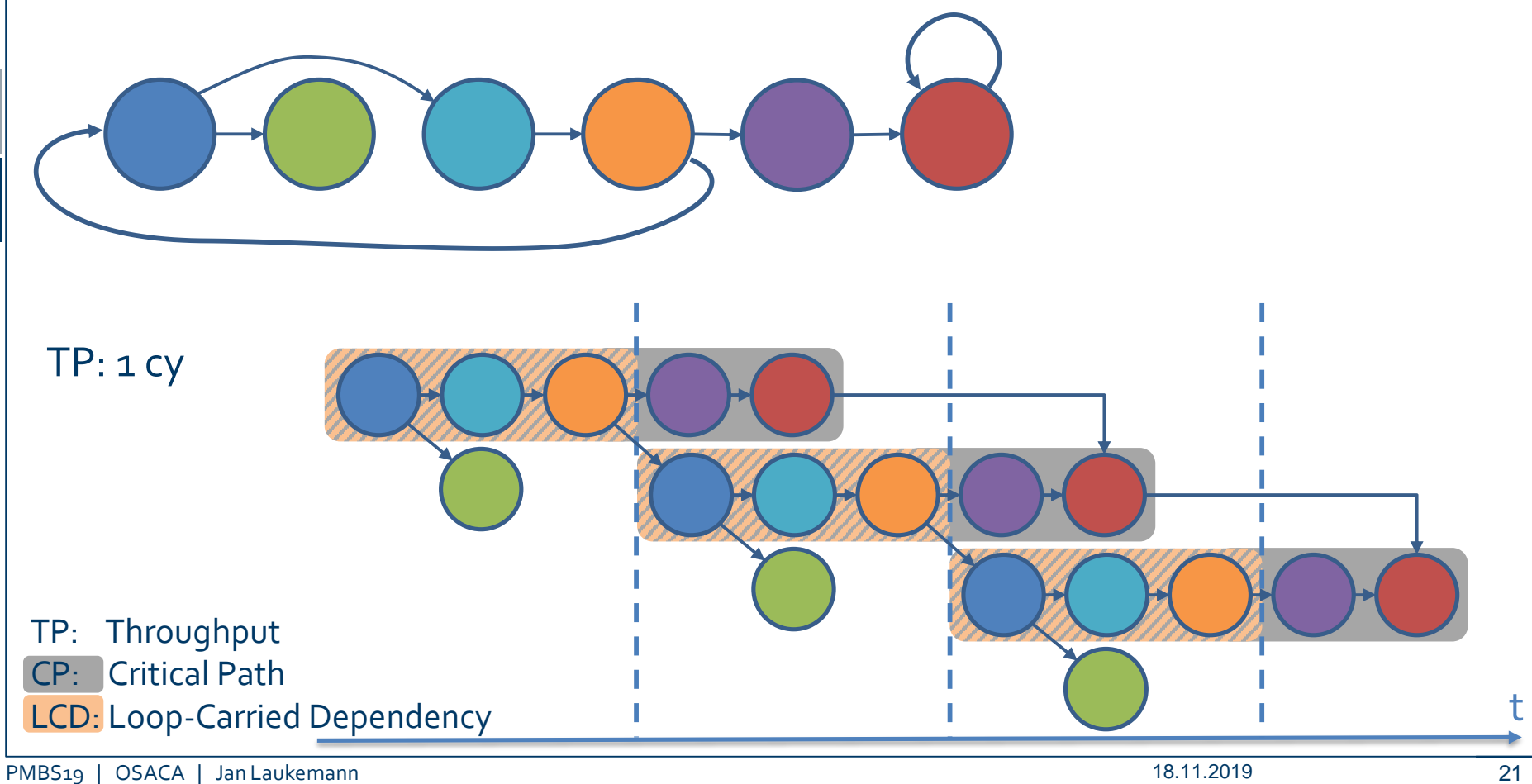

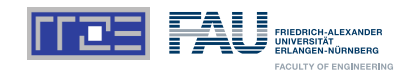

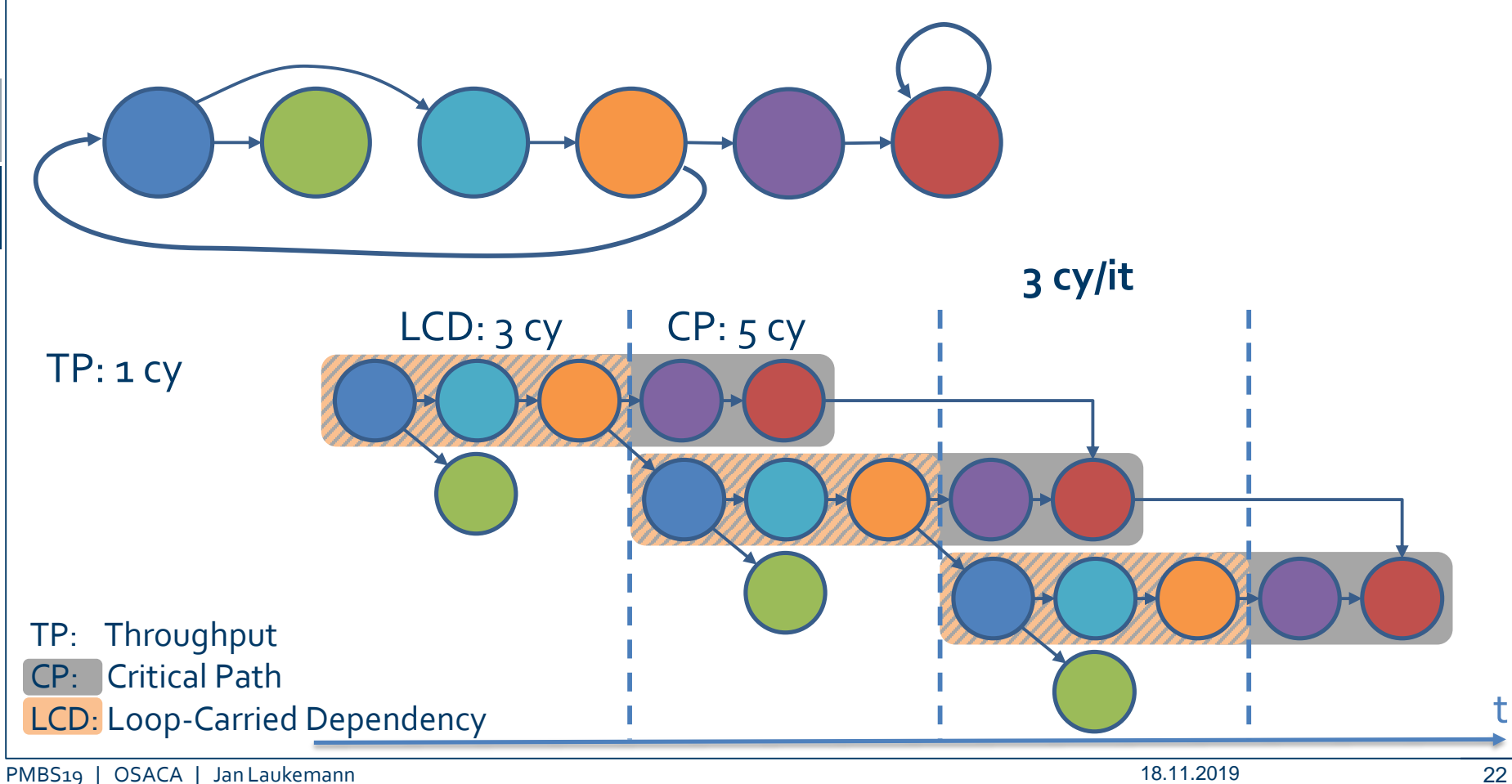

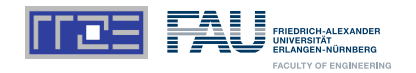

### Marked Assembly

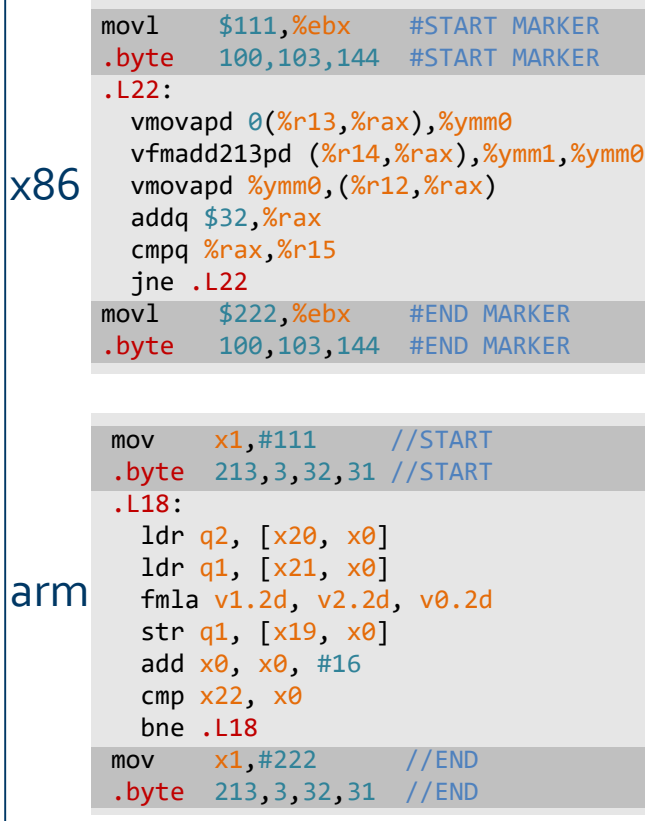

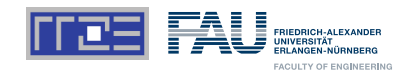

### Marked Assembly

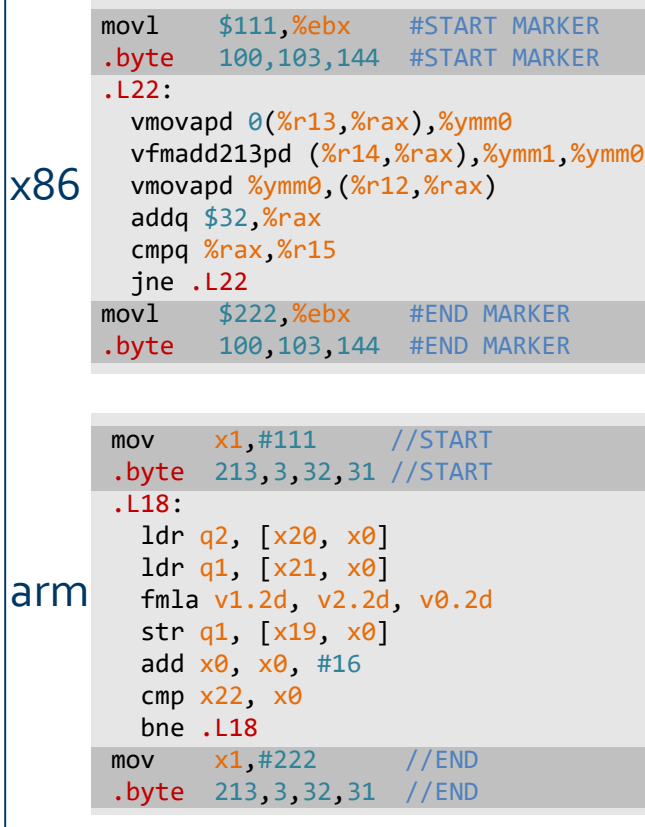

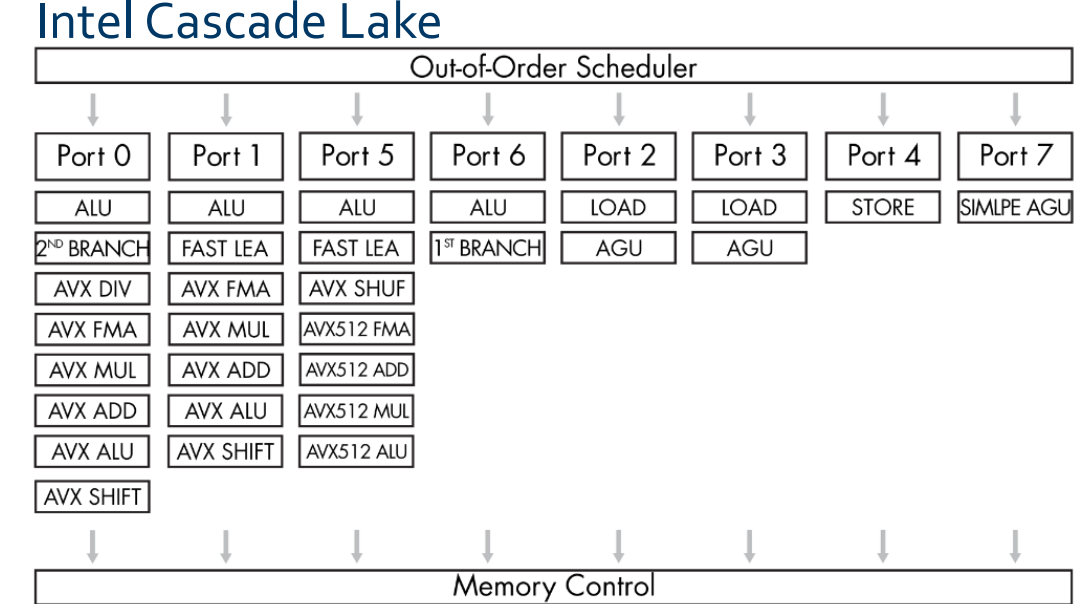

la

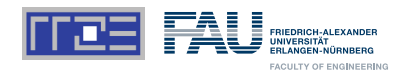

### Marked Assembly

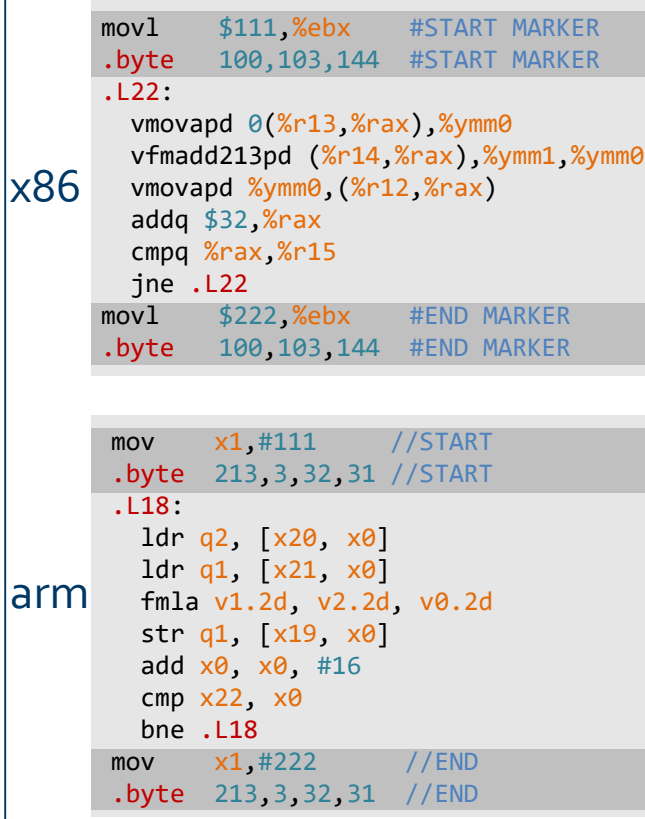

### Machine Files / Databases

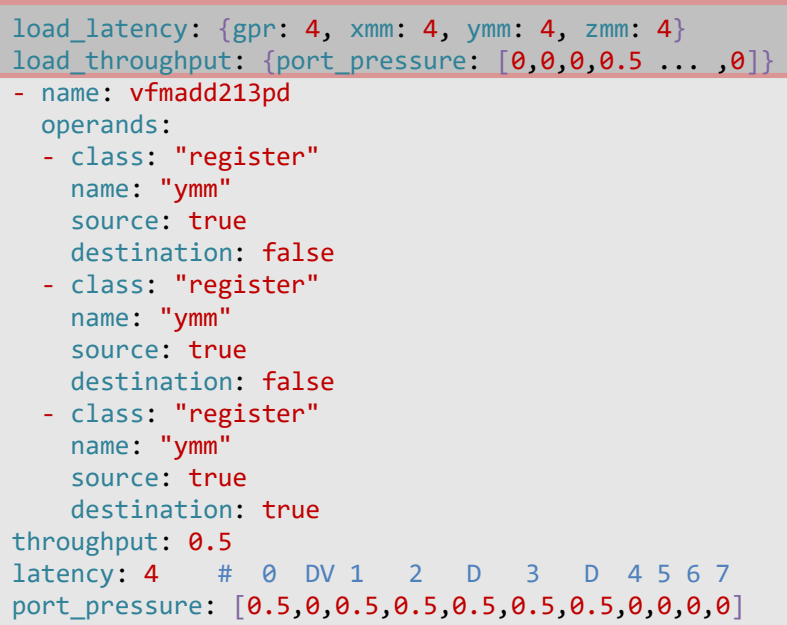

lai

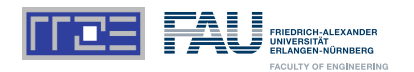

### Marked Assembly

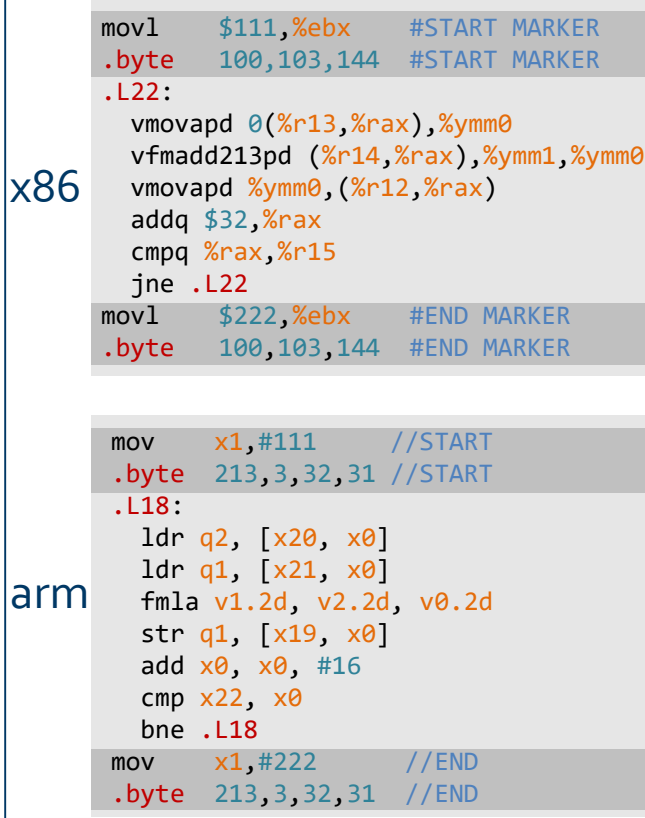

### Machine Files / Databases

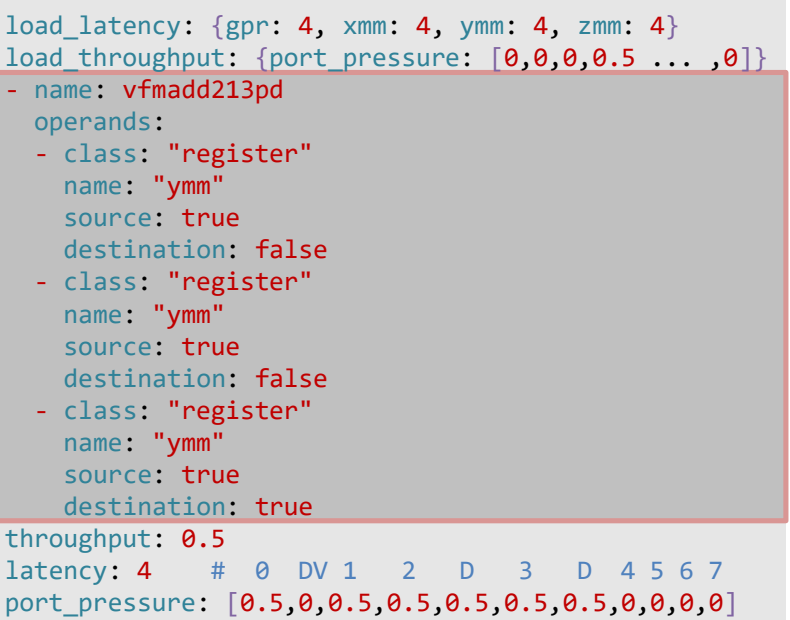

lai

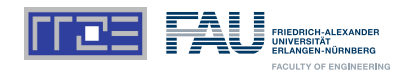

### Marked Assembly

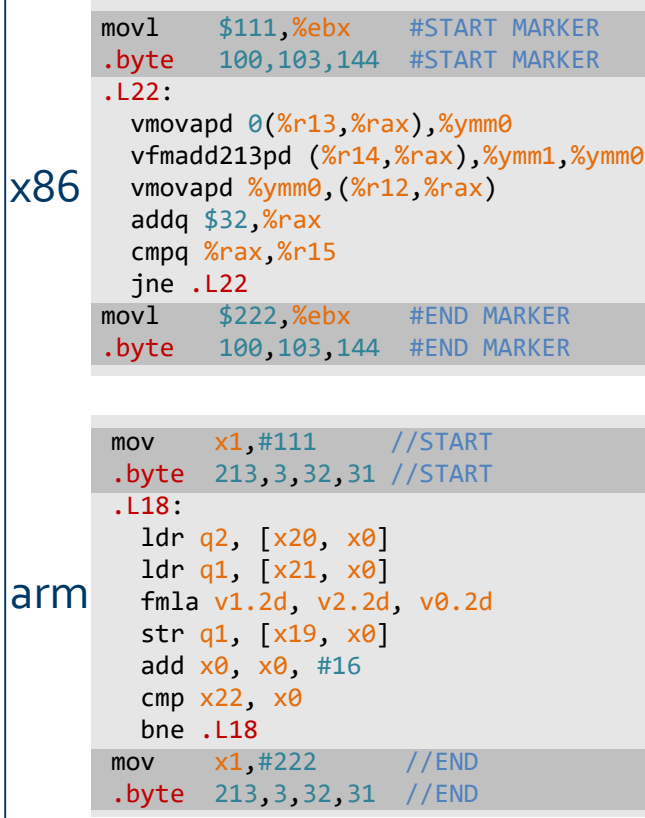

### Machine Files / Databases

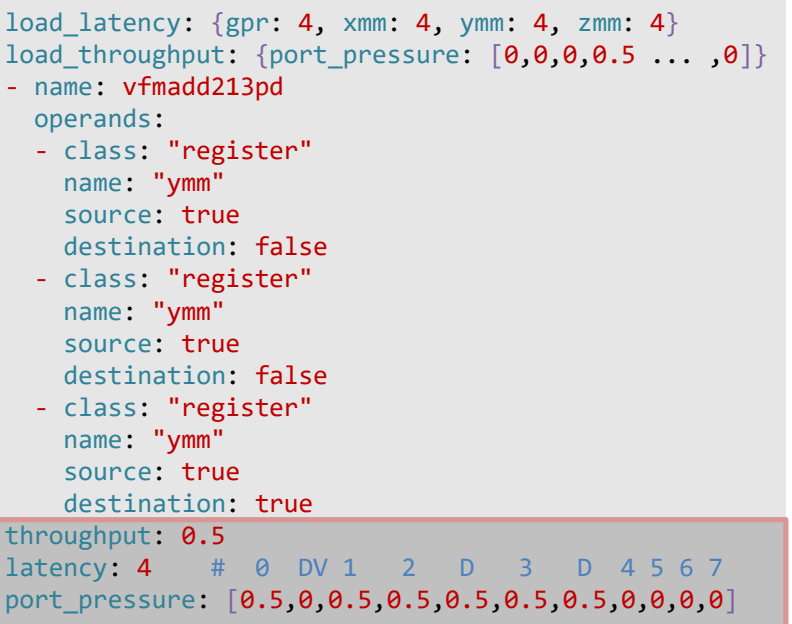

lai

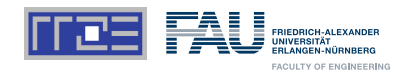

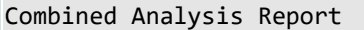

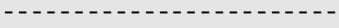

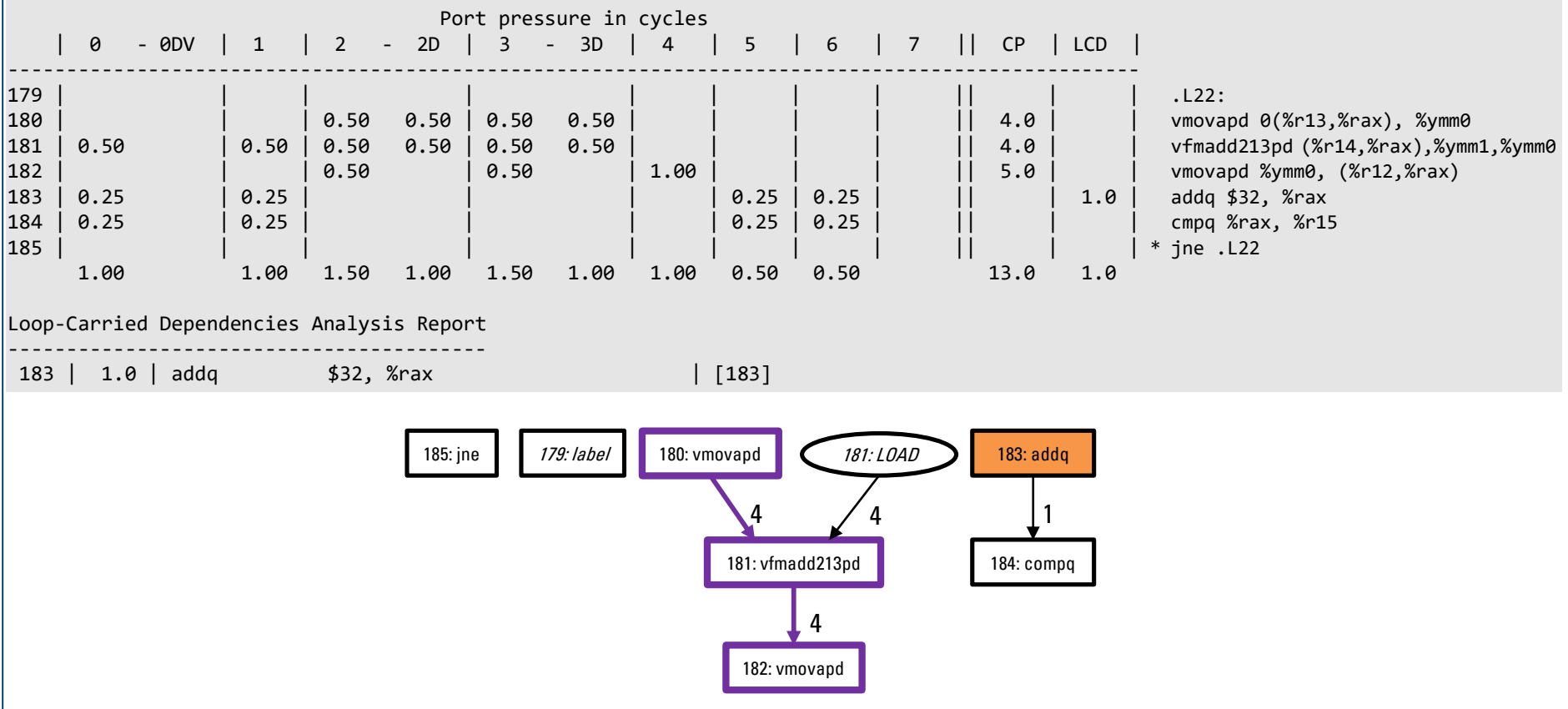

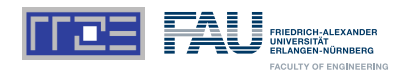

Combined Analysis Report

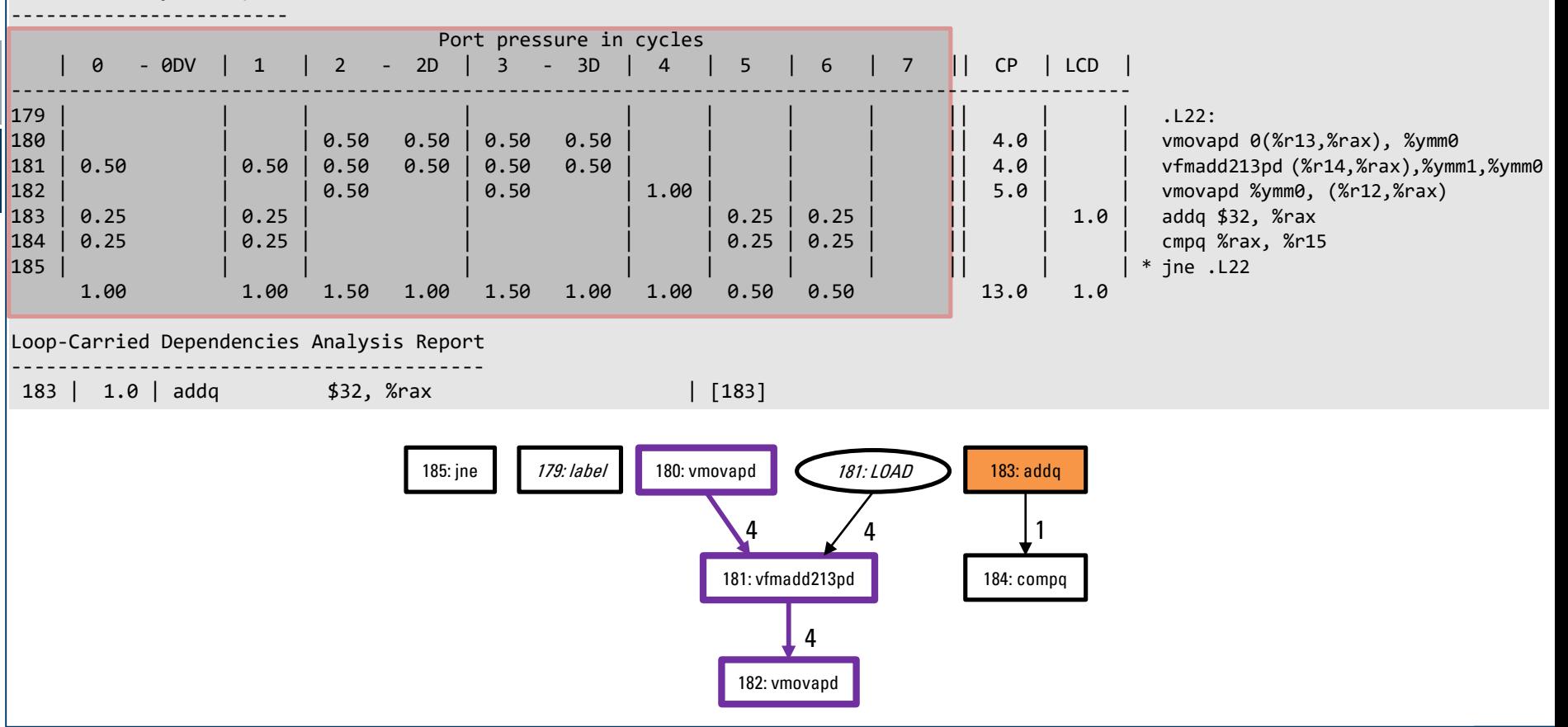

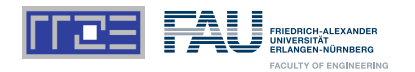

Combined Analysis Report

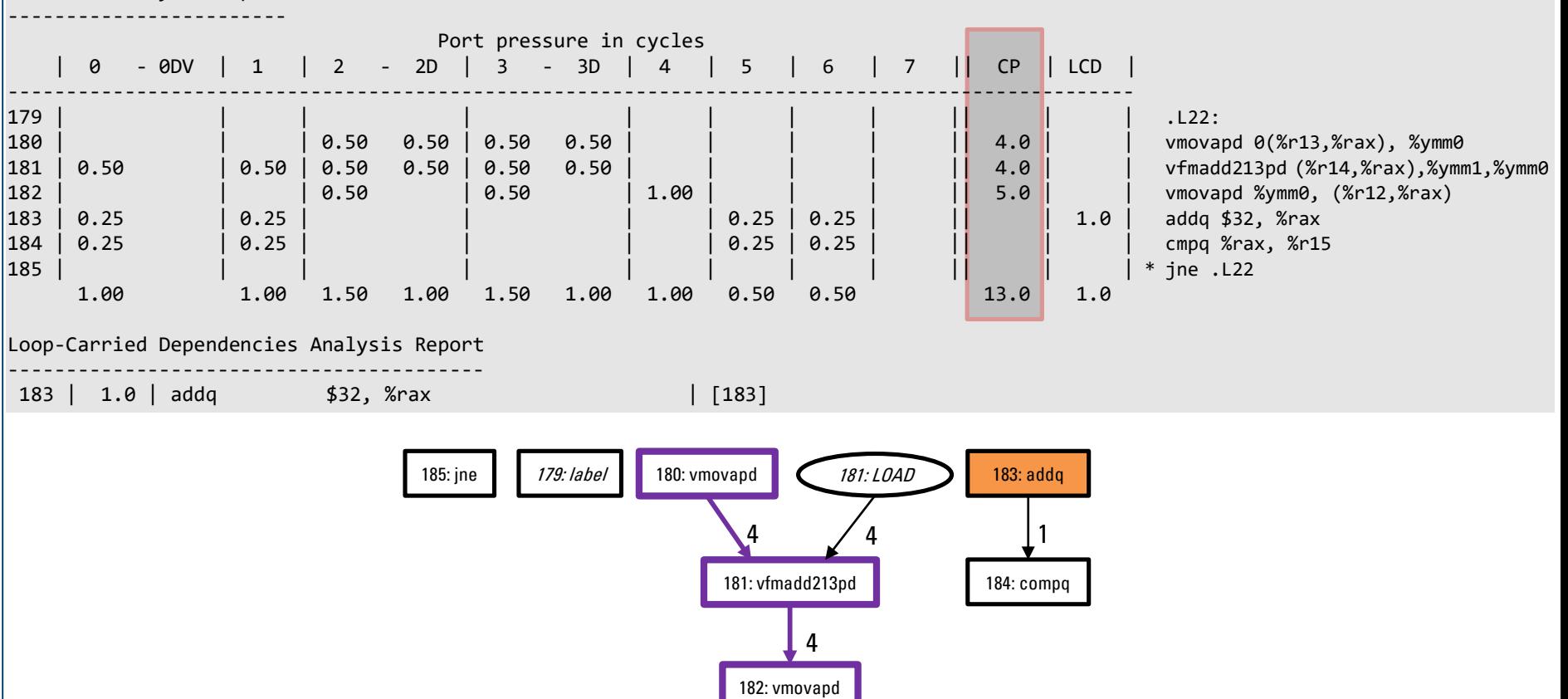

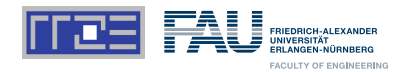

Combined Analysis Report

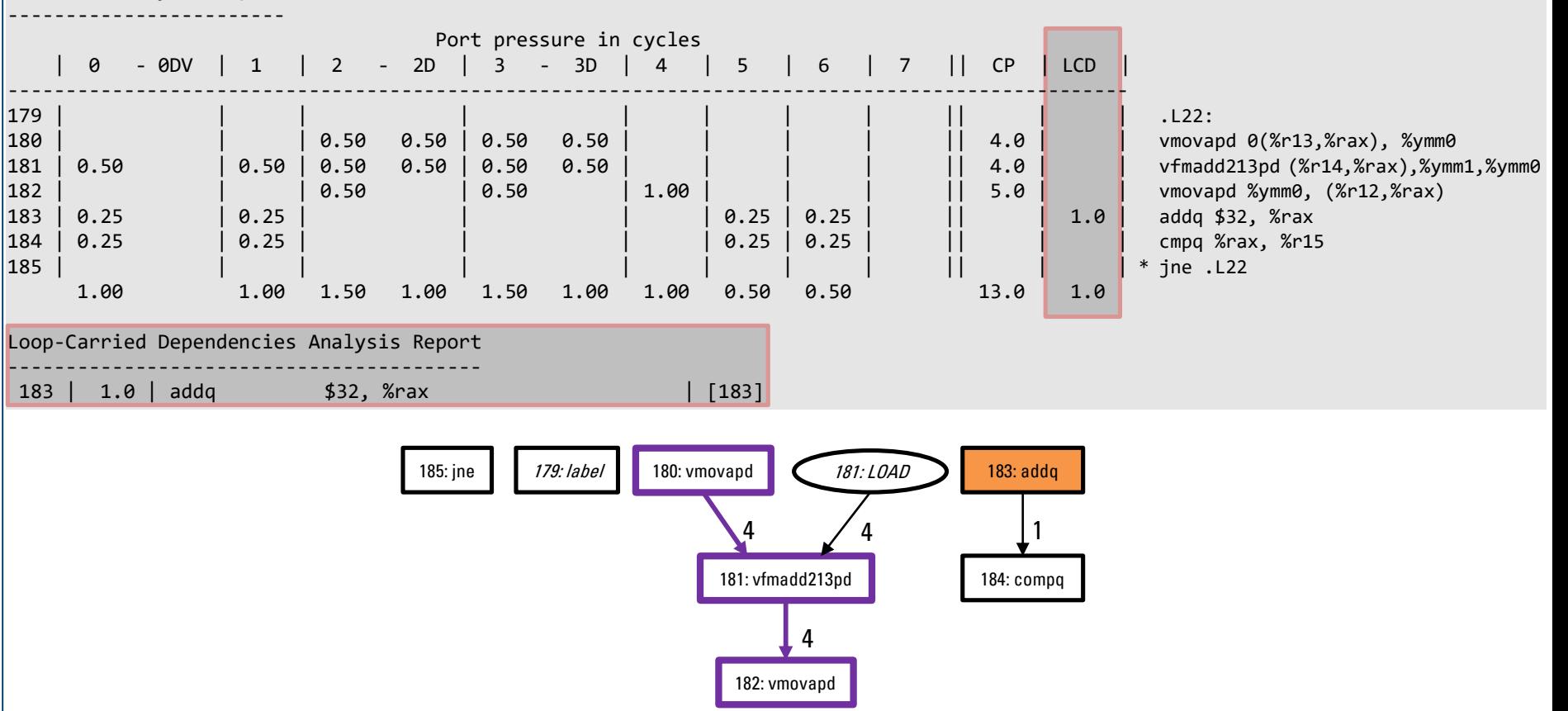

PMBS19 | OSACA | Jan Laukemann 18.11.2019 18.11.2019

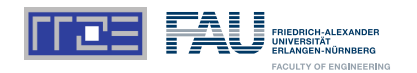

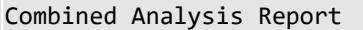

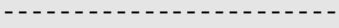

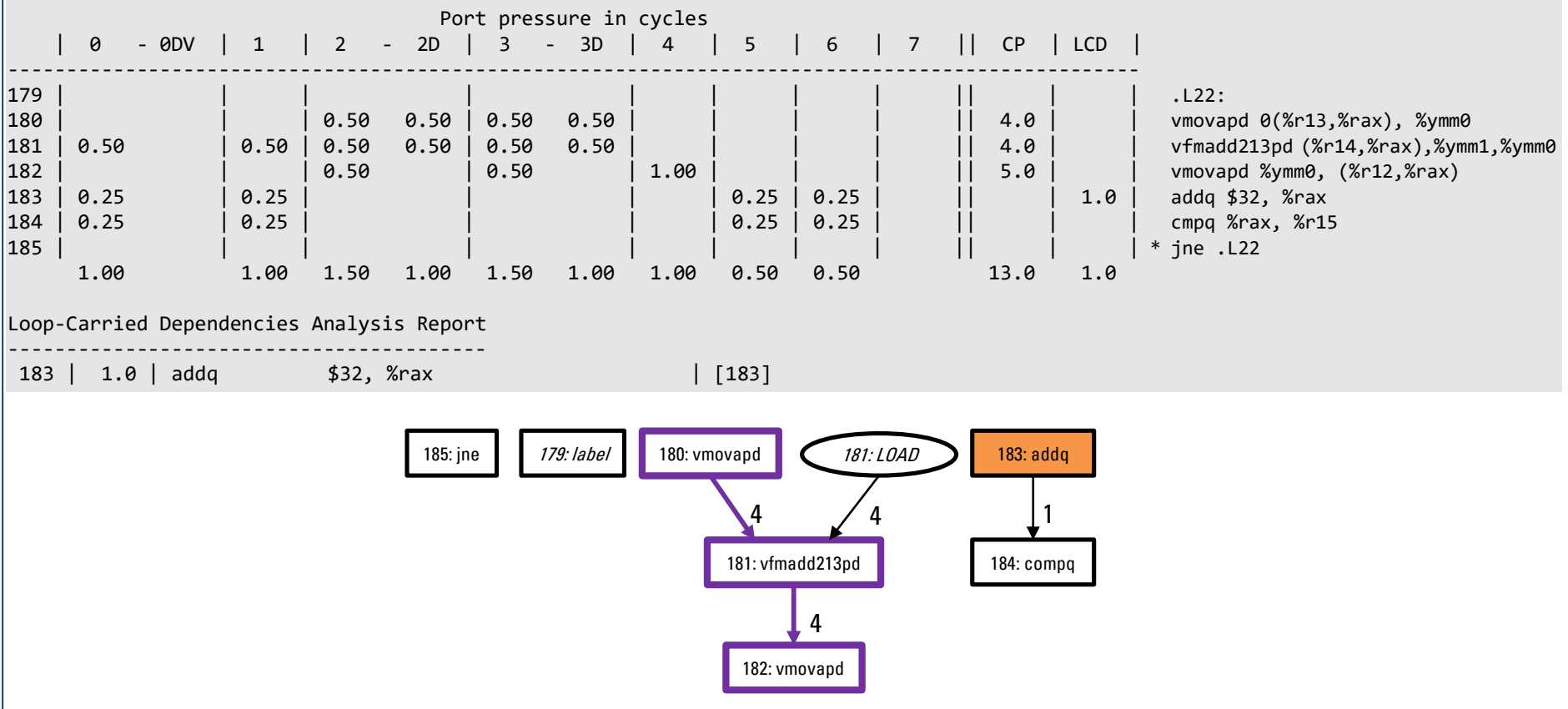

### **Gauss-Seidel Method Example**

• **Limited by loop-carried dependency**

• **Create code with** -Ofast**,** -funroll-loops *(+ architecture specific flags)*

• **Analyze for Intel Cascake Lake, AMD Zen and Marvell ThunderX2**

```
do it=1, itmax
  do k=1, kmax-1
    do i=1, imax-1
      phi(i,k,t0) = 0.25 * (
        phi(i,k-1,t0) + phi(i+1,k,t0) +phi(i, k+1, t0) + phi(i-1, k, t0)do
  do
do
```
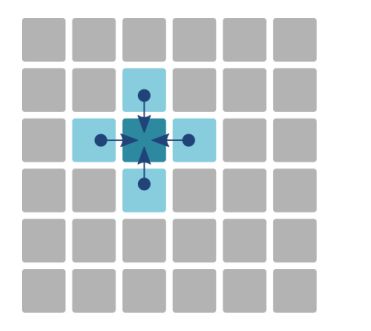

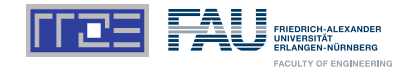

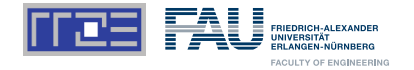

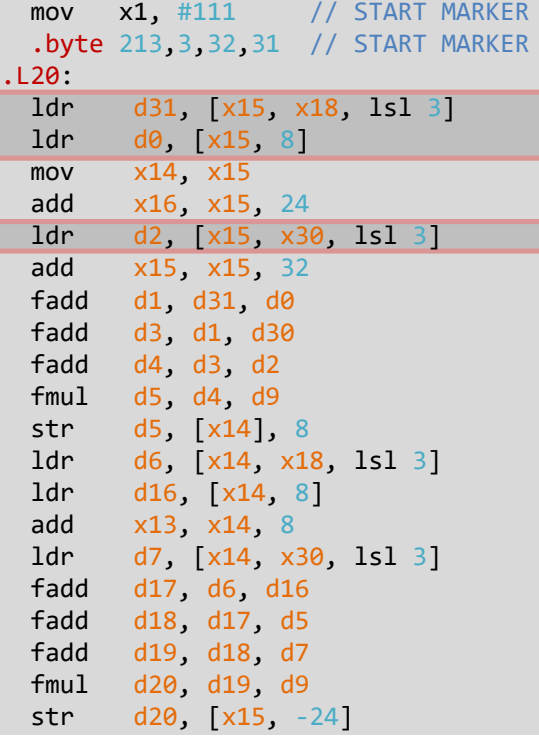

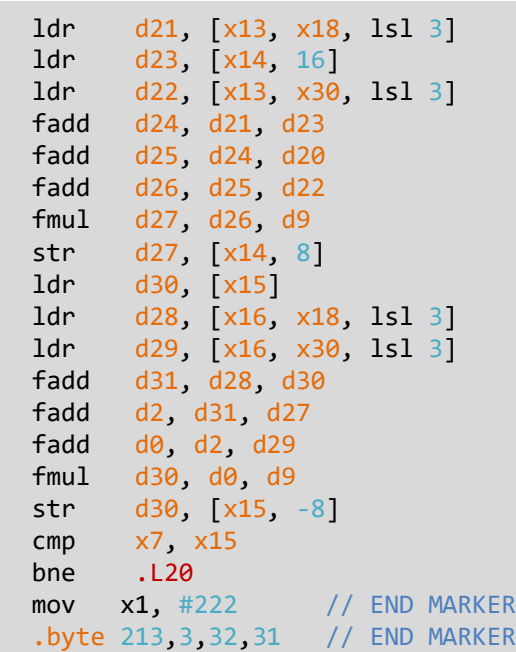

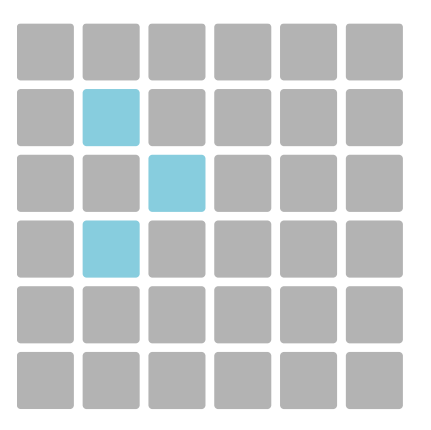

PMBS1 9 | OSACA | Jan Laukemann

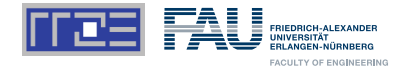

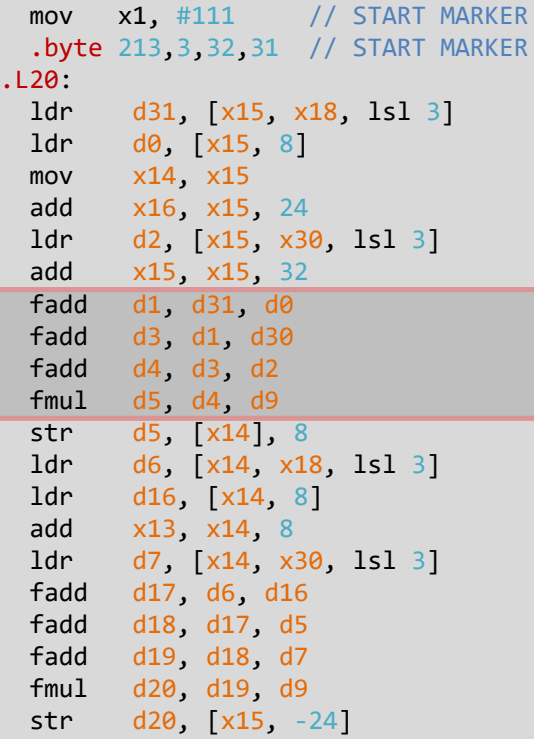

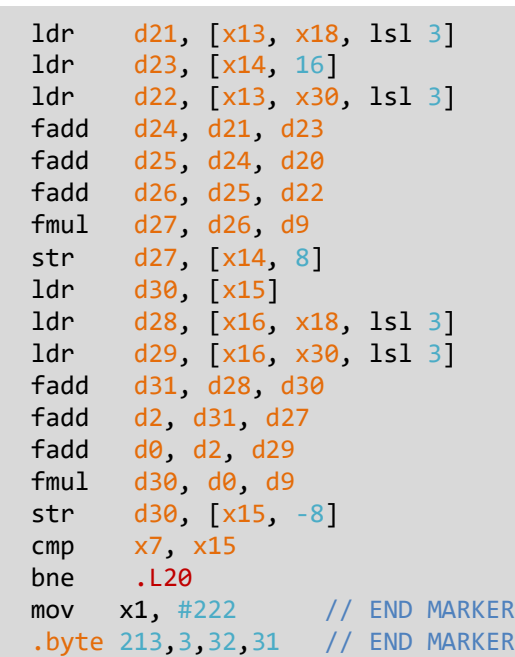

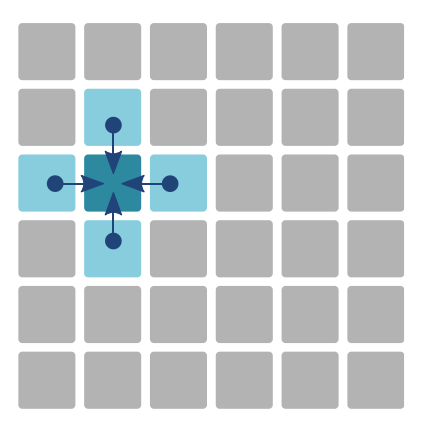

PMBS19 | OSACA | Jan Laukemann 18.11.2019 18.11.2019 18.11.2019 18.11.2019 18.11.2019

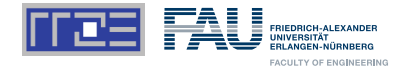

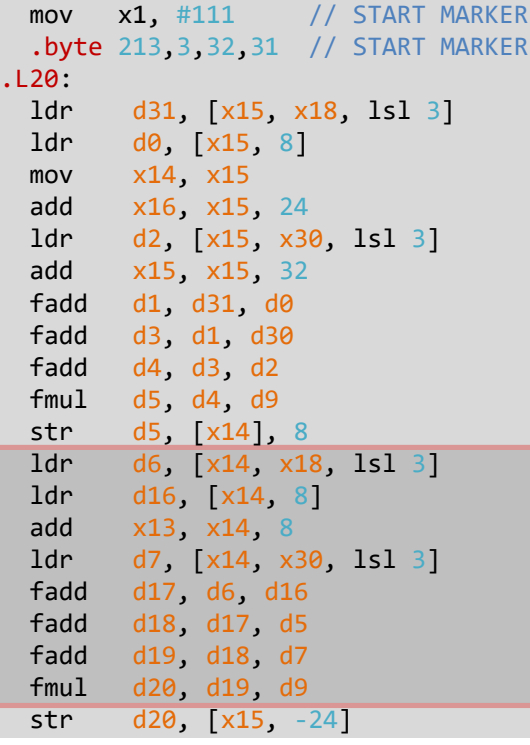

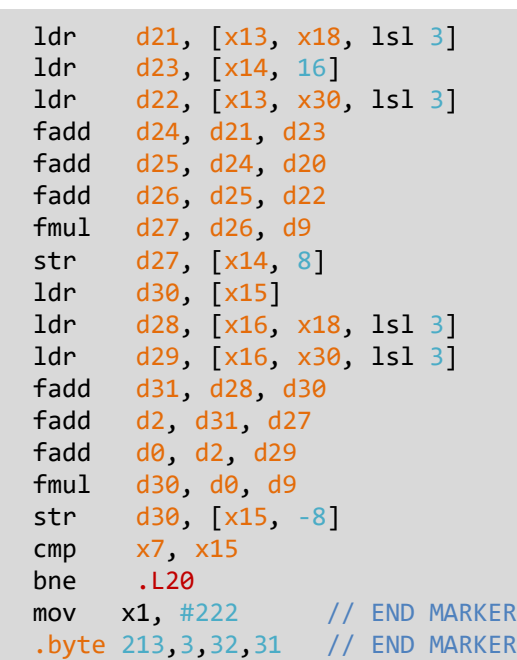

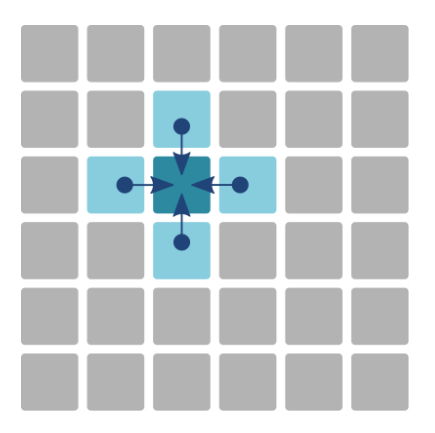

PMBS19 | OSACA | Jan Laukemann 18.11.2019 18.11.2019 18.11.2019 18.11.2019 18.11.2019 18.11.2019 18.11.2019 18

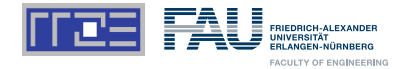

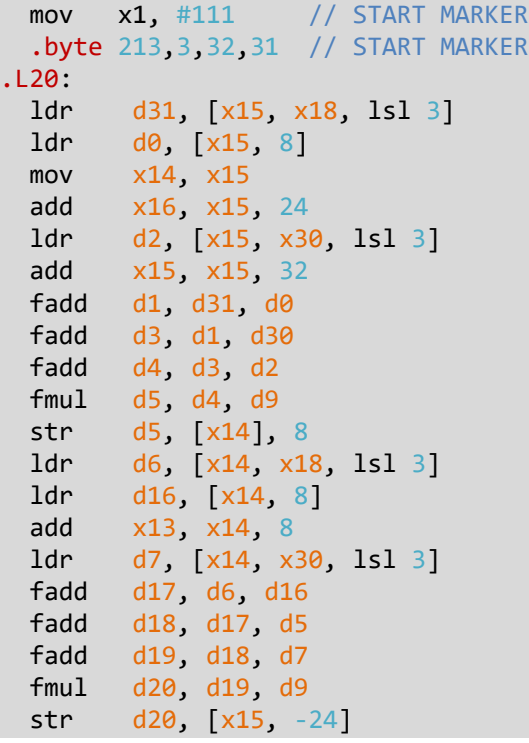

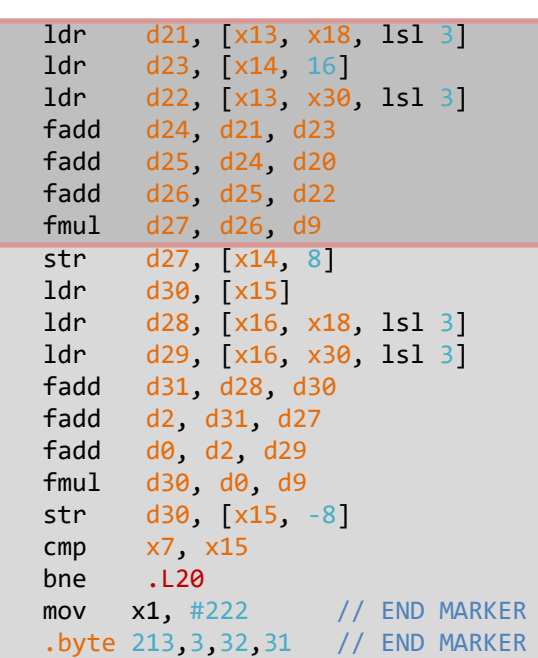

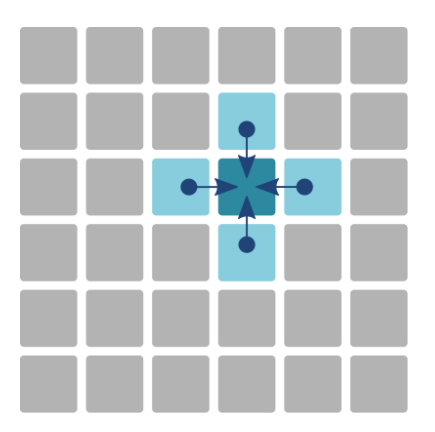

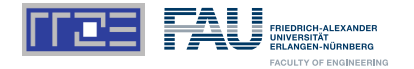

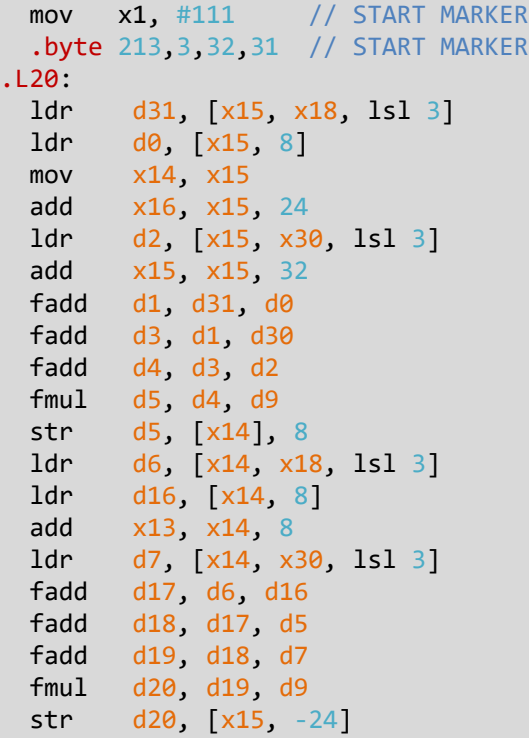

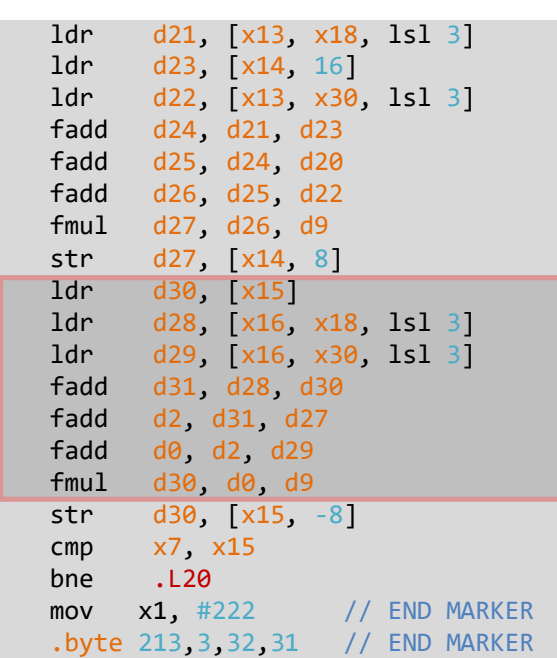

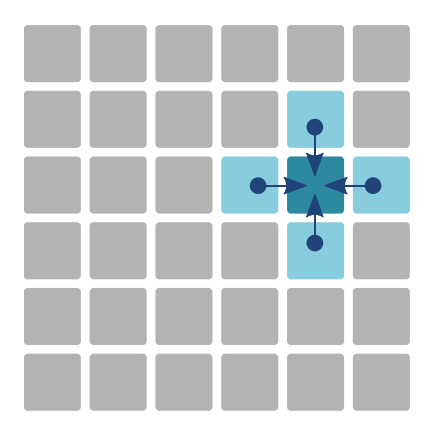

PMBS19 | OSACA | Jan Laukemann 18.11.2019 18.11.2019 18.11.2019

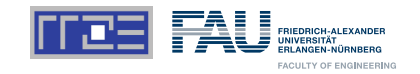

**OSI** ACA

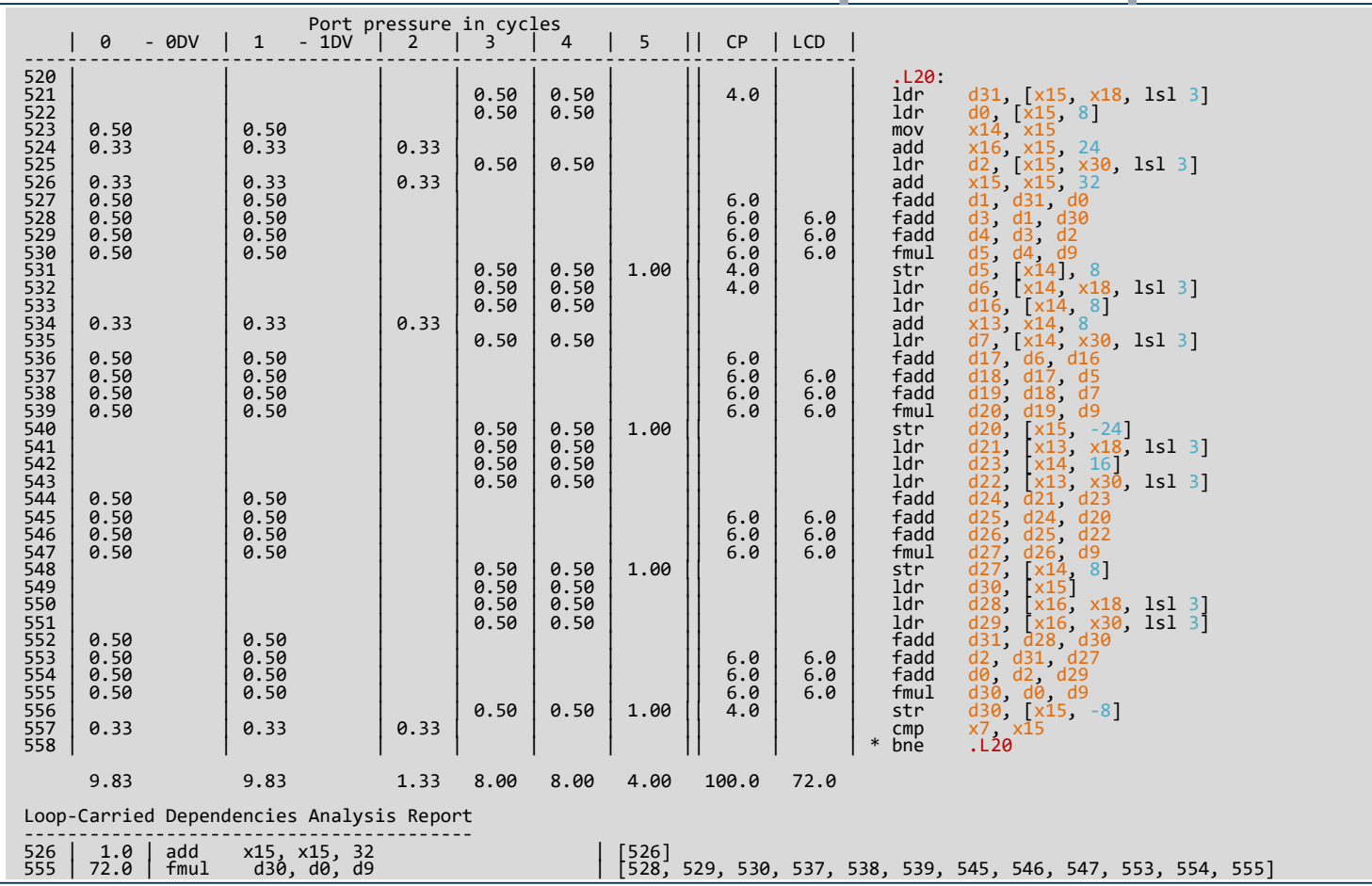

PMBS19 | OSACA | Jan Laukemann

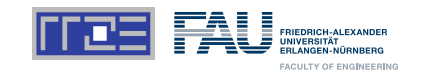

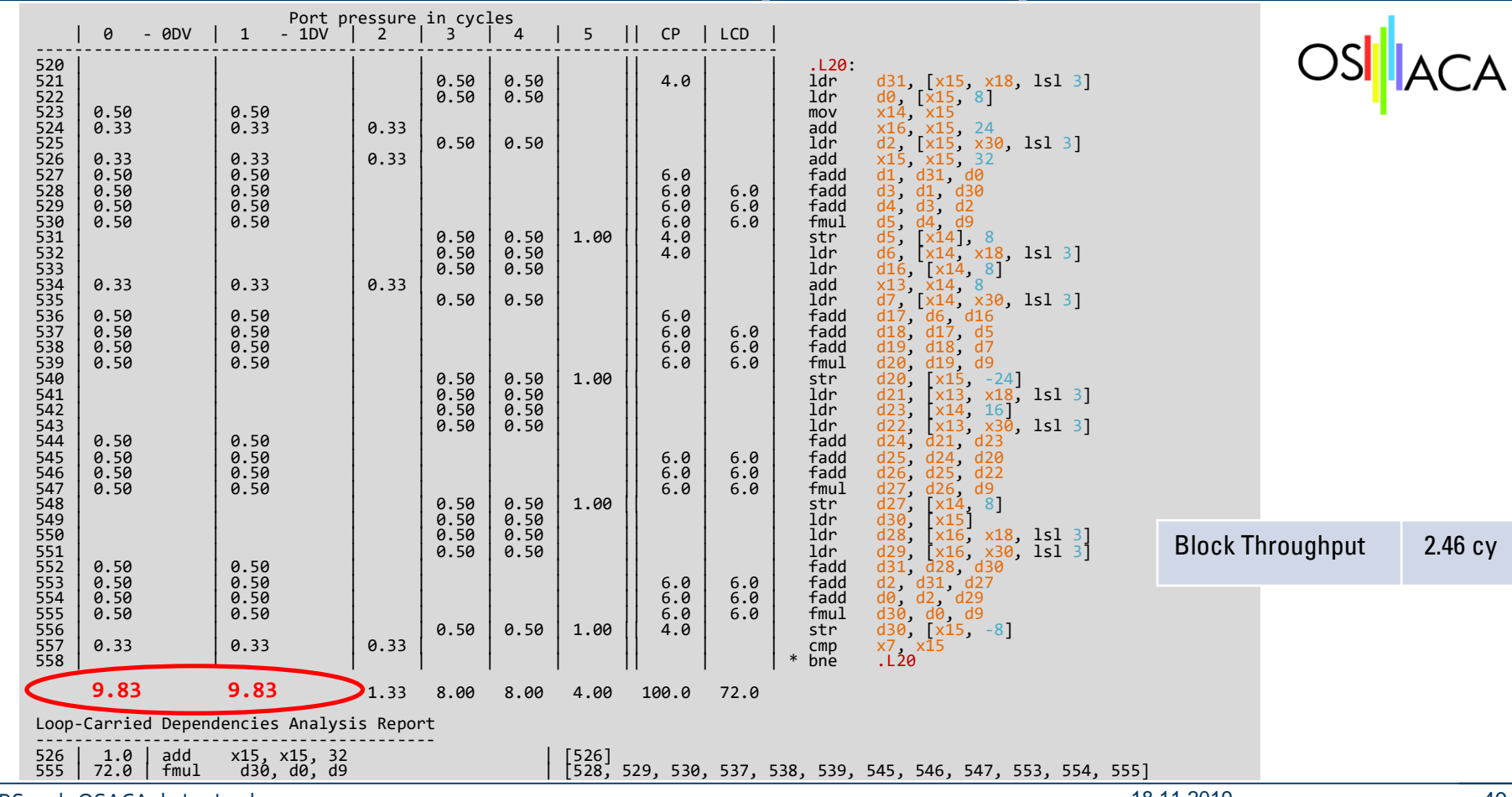

PMBS19 | OSACA | Jan Laukemann

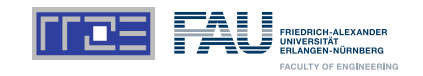

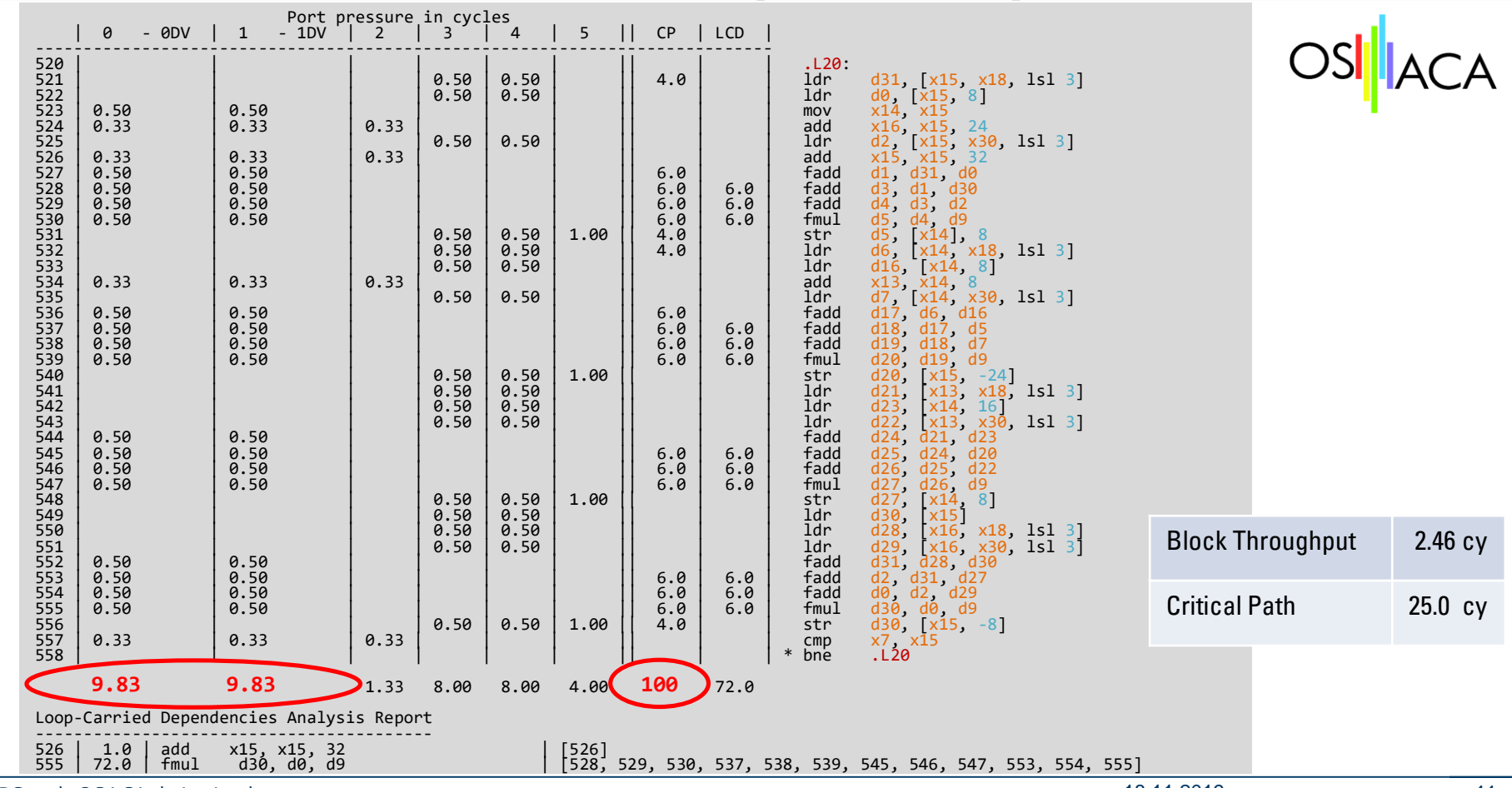

PMBS19 | OSACA | Jan Laukemann

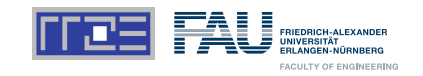

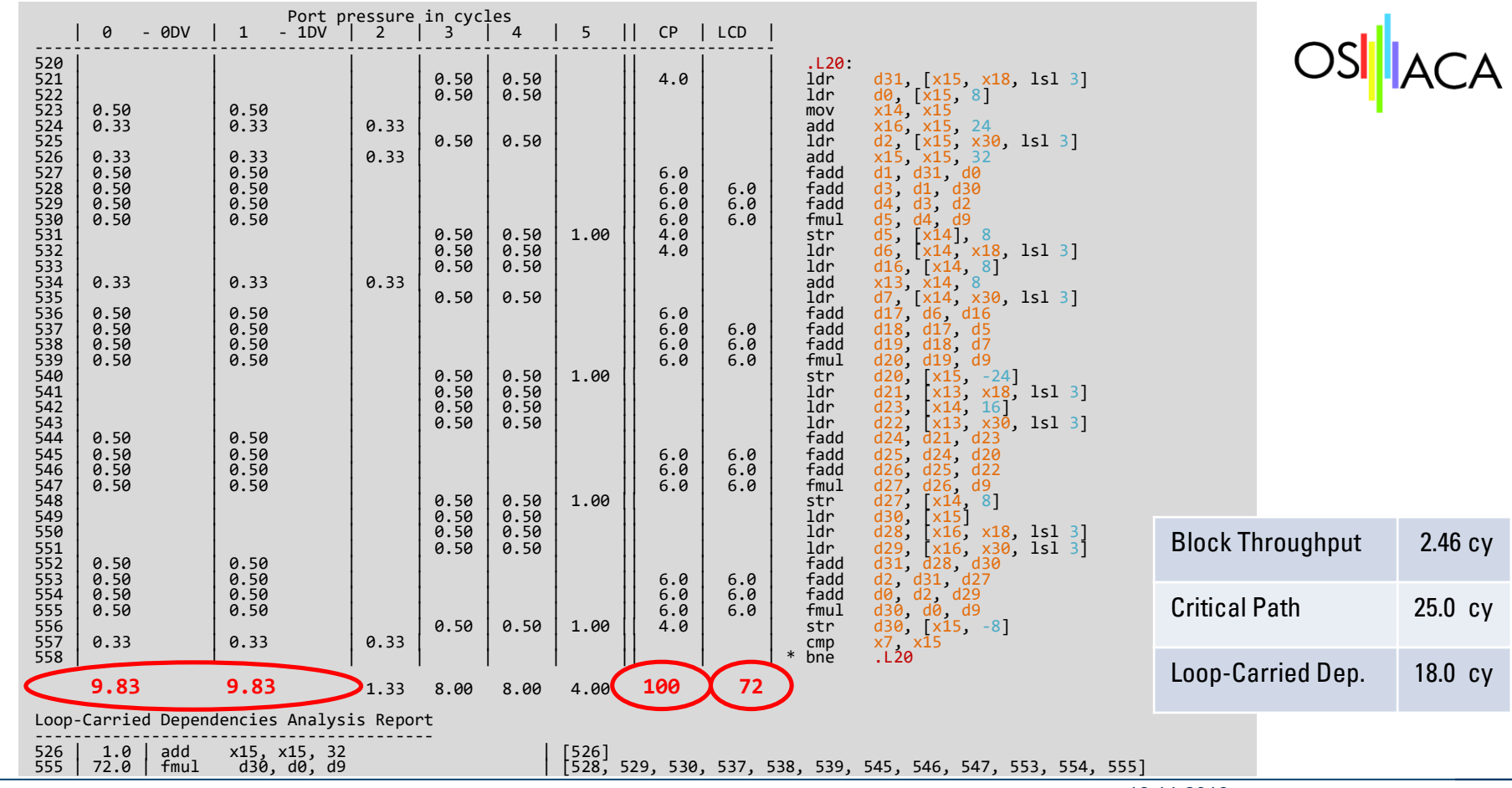

PMBS19 | OSACA | Jan Laukemann

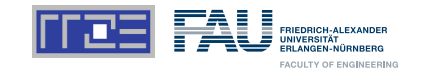

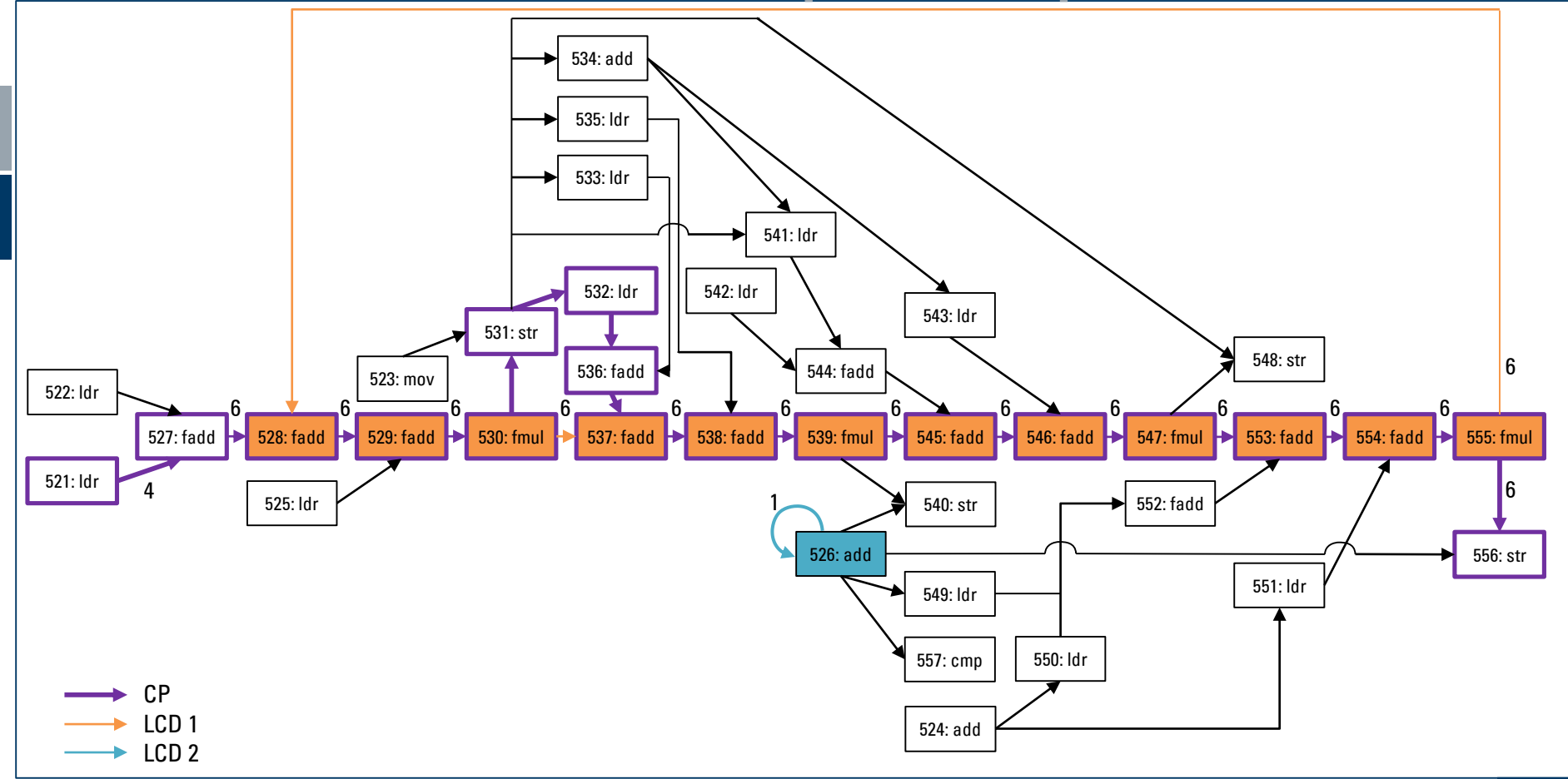

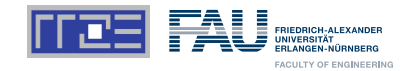

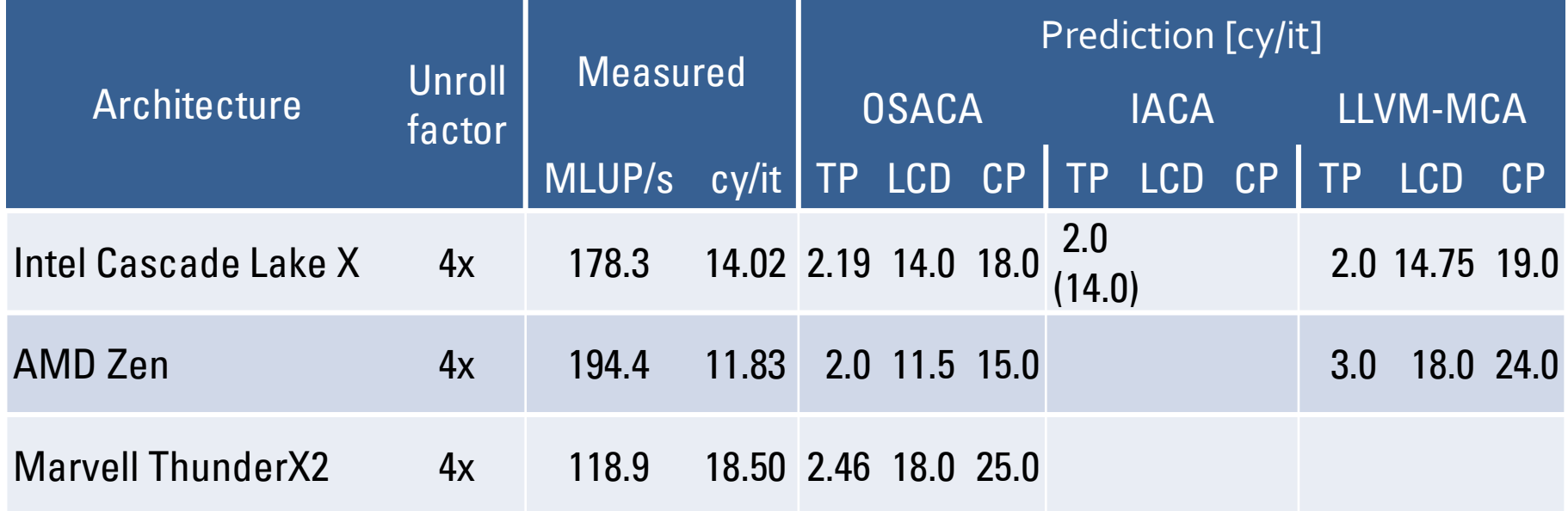

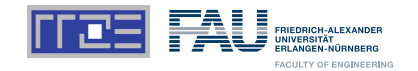

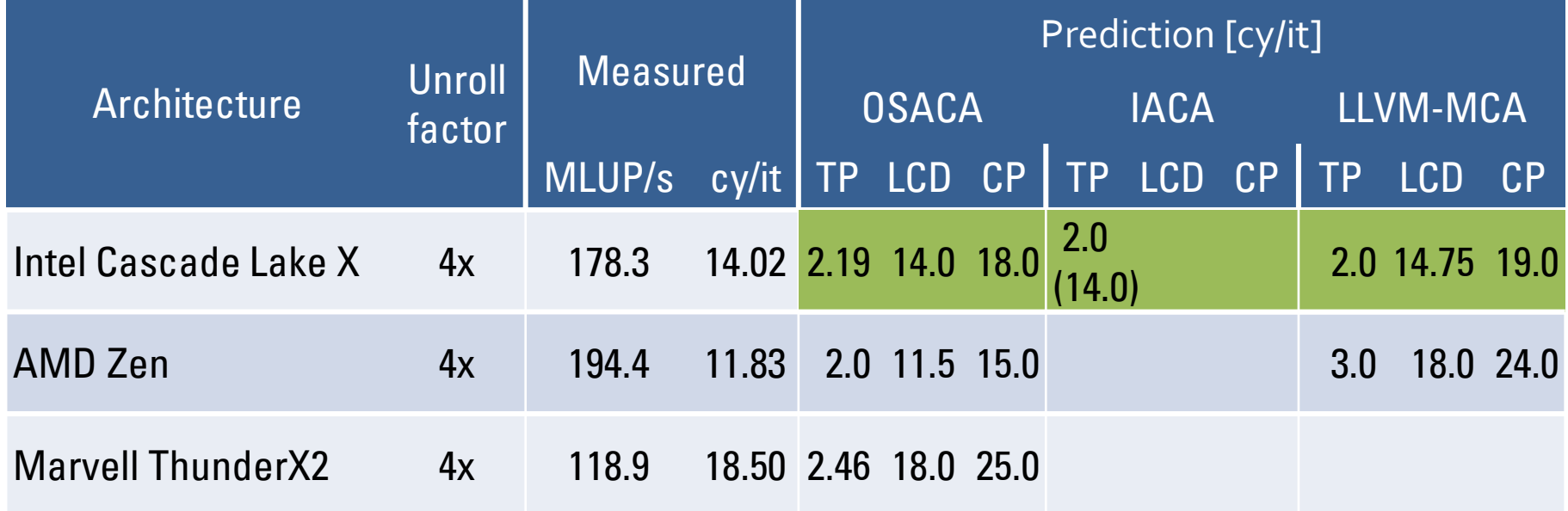

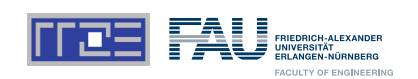

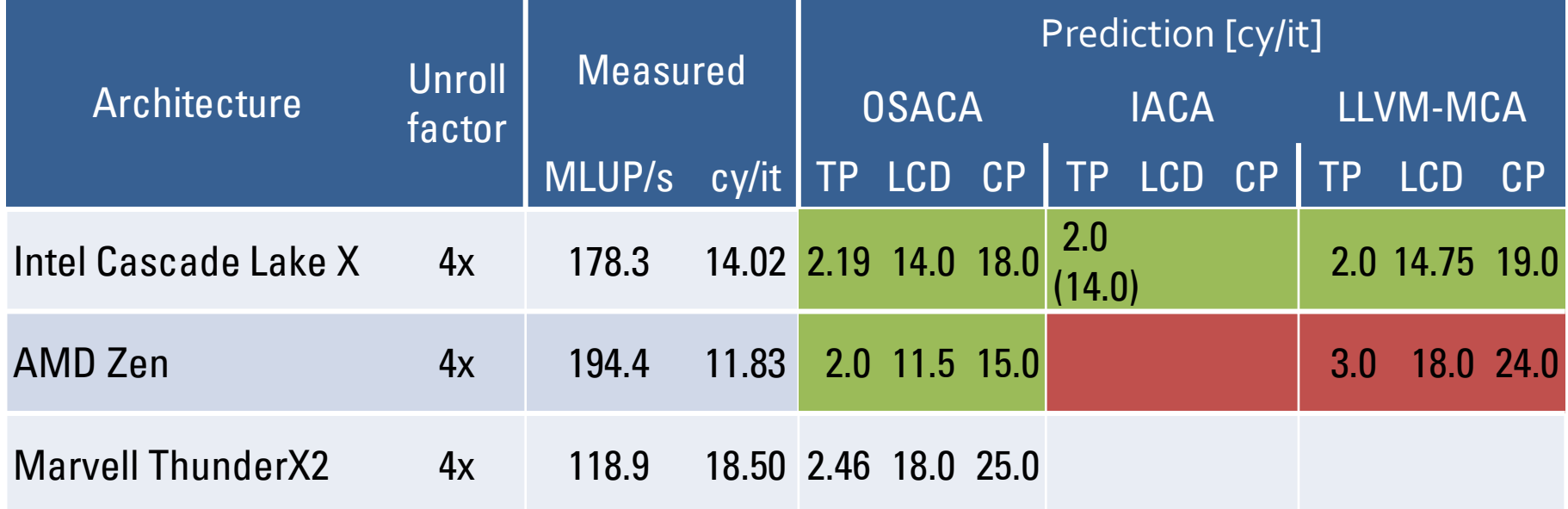

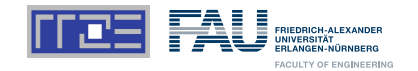

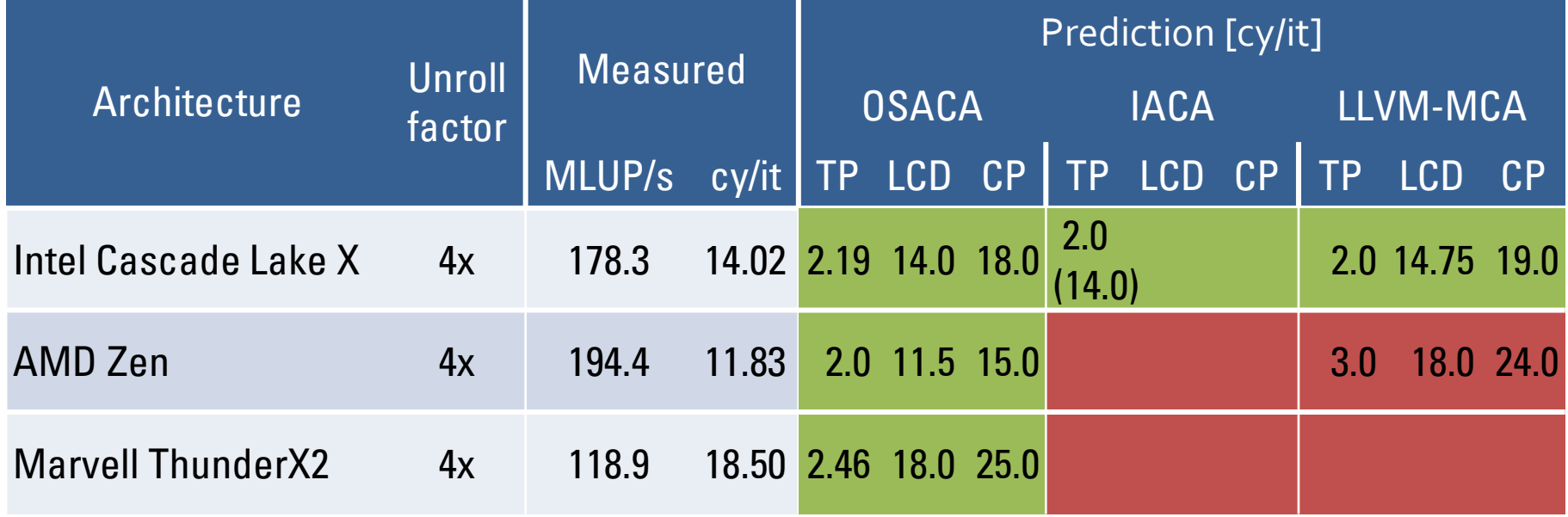

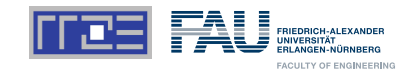

- **Automatic extraction, throughput and critical path analysis**
- **Cross-platform (Intel, AMD, ARM)**
- **Accurate predictions**
- **Open Source**
- **Allows architectural exploration**

## **Future Work**

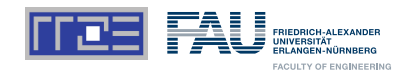

- **Support of hidden dependencies**
- **More precise LCD analysis**
- **Support new micro-architectures (Zen 2, Power 9, …)**
- **More precise latency analysis for FMA instructions**
- **Considering ROB, register renaming, retirement, …**
- **Optimally balanced port utilization**

## **Future Work**

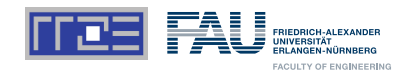

- **Support of hidden dependencies**
- **More precise LCD analysis**
- **Support new micro-architectures (Zen 2, Power 9, …)**
- **More precise latency analysis for FMA instructions**
- **Considering ROB, register renaming, retirement, …**
- **Optimally balanced port utilization**

## **Future Work**

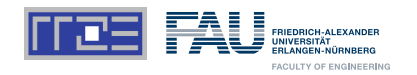

- **Support of hidden dependencies**
- **More precise LCD analysis**
- **Support new micro-architectures (Zen 2, Power 9, …)**
- **More precise latency analysis for FMA instructions**
- **Considering ROB, register renaming, retirement, …**
- **Optimally balanced port utilization**

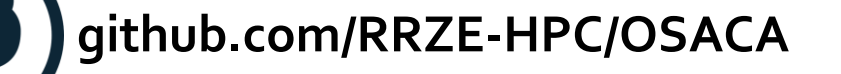

Open Source Architecture Code Analyzer

**Reproduce at:<https://github.com/RRZE-HPC/OSACA-CP-2019/>**

PMBS19 | OSACA | Jan Laukemann 18.11.2019 18.11.2019 18.11.2019